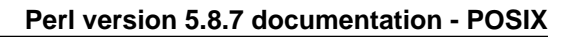

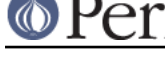

**NAME**

POSIX - Perl interface to IEEE Std 1003.1

## **SYNOPSIS**

```
use POSIX;
   use POSIX qw(setsid);
   use POSIX qw(:errno h:fcntl h);
   printf "EINTR is %d\n", EINTR;
   $sess_id = POSIX::setsid();
   $fd = POSIX::open($path, O_CREAT|O_EXCL|O_WRONLY, 0644);
# note: that's a filedescriptor, *NOT* a filehandle
```
## **DESCRIPTION**

The POSIX module permits you to access all (or nearly all) the standard POSIX 1003.1 identifiers. Many of these identifiers have been given Perl-ish interfaces.

Everything is exported by default with the exception of any POSIX functions with the same name as a built-in Perl function, such as  $\mathtt{abs},\mathtt{alarm},\mathtt{rmdir},\mathtt{write},$  etc.., which will be exported only if you ask for them explicitly. This is an unfortunate backwards compatibility feature. You can stop the exporting by saying  $use\_POSTX$  ( ) and then use the fully qualified names (ie.  $\mathtt{POSIX}::\mathtt{SEEK\_END}).$ 

This document gives a condensed list of the features available in the POSIX module. Consult your operating system's manpages for general information on most features. Consult *perlfunc* for functions which are noted as being identical to Perl's builtin functions.

The first section describes POSIX functions from the 1003.1 specification. The second section describes some classes for signal objects, TTY objects, and other miscellaneous objects. The remaining sections list various constants and macros in an organization which roughly follows IEEE Std 1003.1b-1993.

### **NOTE**

The POSIX module is probably the most complex Perl module supplied with the standard distribution. It incorporates autoloading, namespace games, and dynamic loading of code that's in Perl, C, or both. It's a great source of wisdom.

# **CAVEATS**

A few functions are not implemented because they are C specific. If you attempt to call these, they will print a message telling you that they aren't implemented, and suggest using the Perl equivalent should one exist. For example, trying to access the setjmp() call will elicit the message "setjmp() is C-specific: use eval {} instead".

Furthermore, some evil vendors will claim 1003.1 compliance, but in fact are not so: they will not pass the PCTS (POSIX Compliance Test Suites). For example, one vendor may not define EDEADLK, or the semantics of the errno values set by open(2) might not be quite right. Perl does not attempt to verify POSIX compliance. That means you can currently successfully say "use POSIX", and then later in your program you find that your vendor has been lax and there's no usable ICANON macro after all. This could be construed to be a bug.

## **FUNCTIONS**

\_exit

This is identical to the C function  $\_$ exit(). It exits the program immediately which

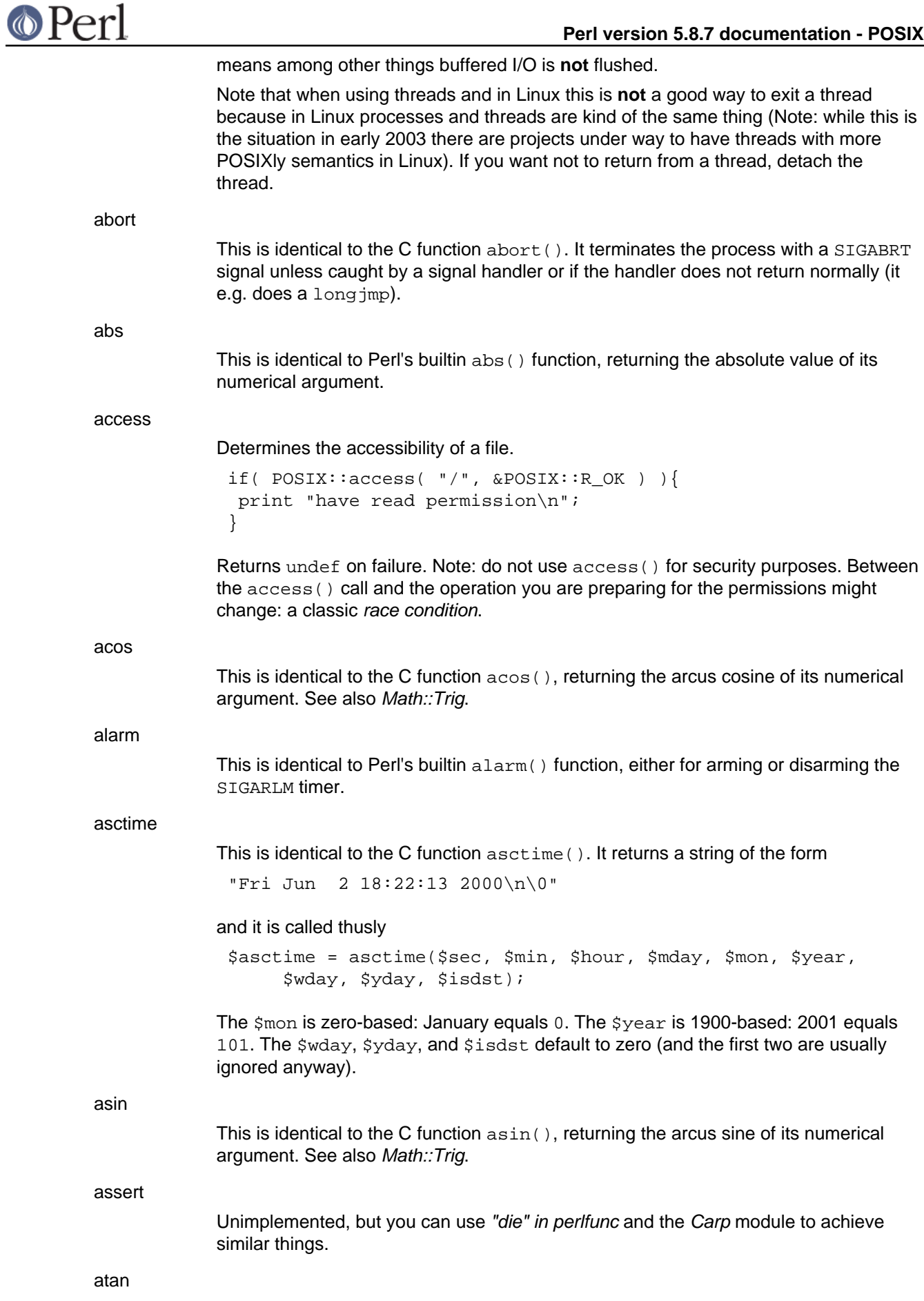

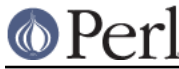

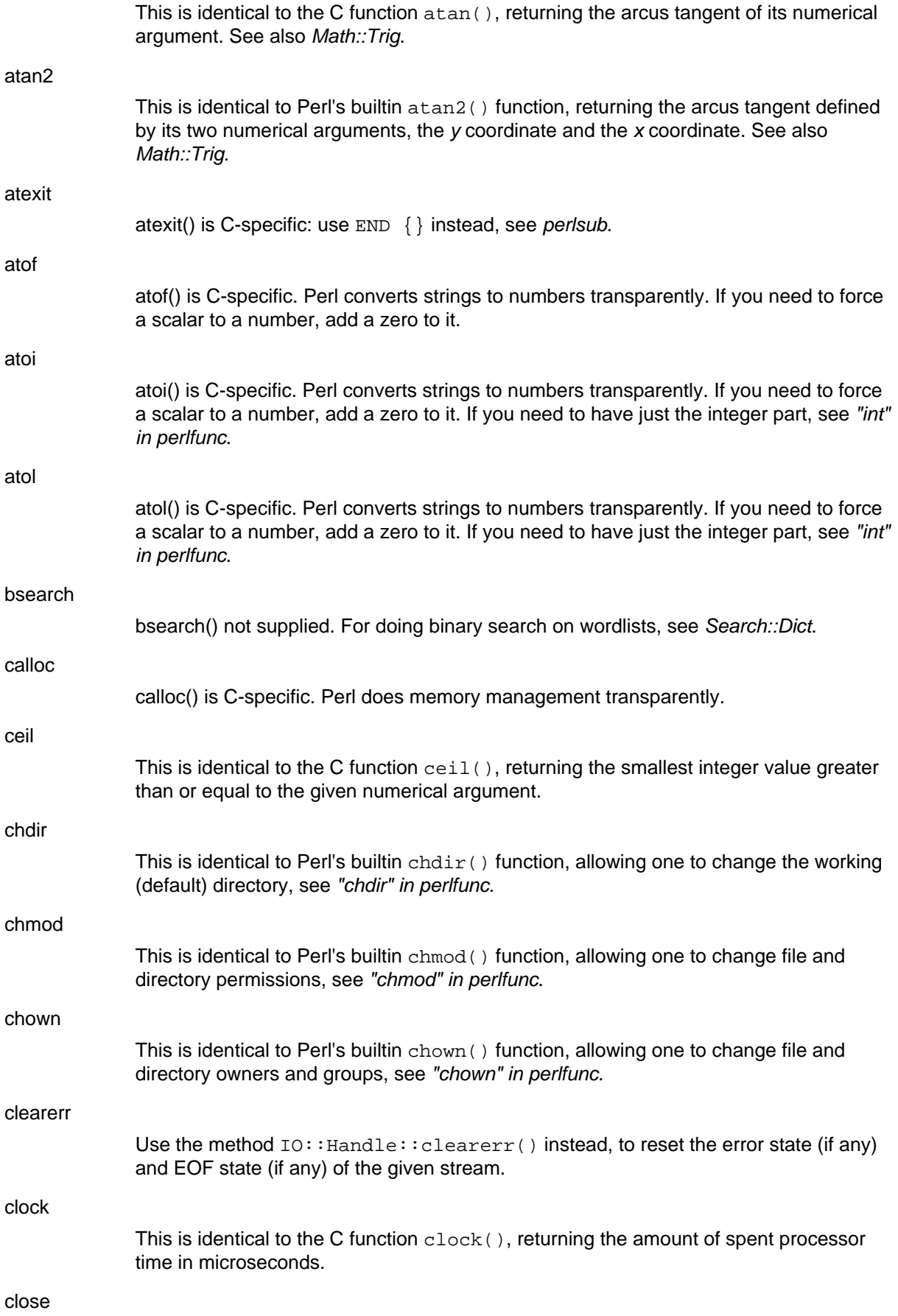

# **Perl version 5.8.7 documentation - POSIX**

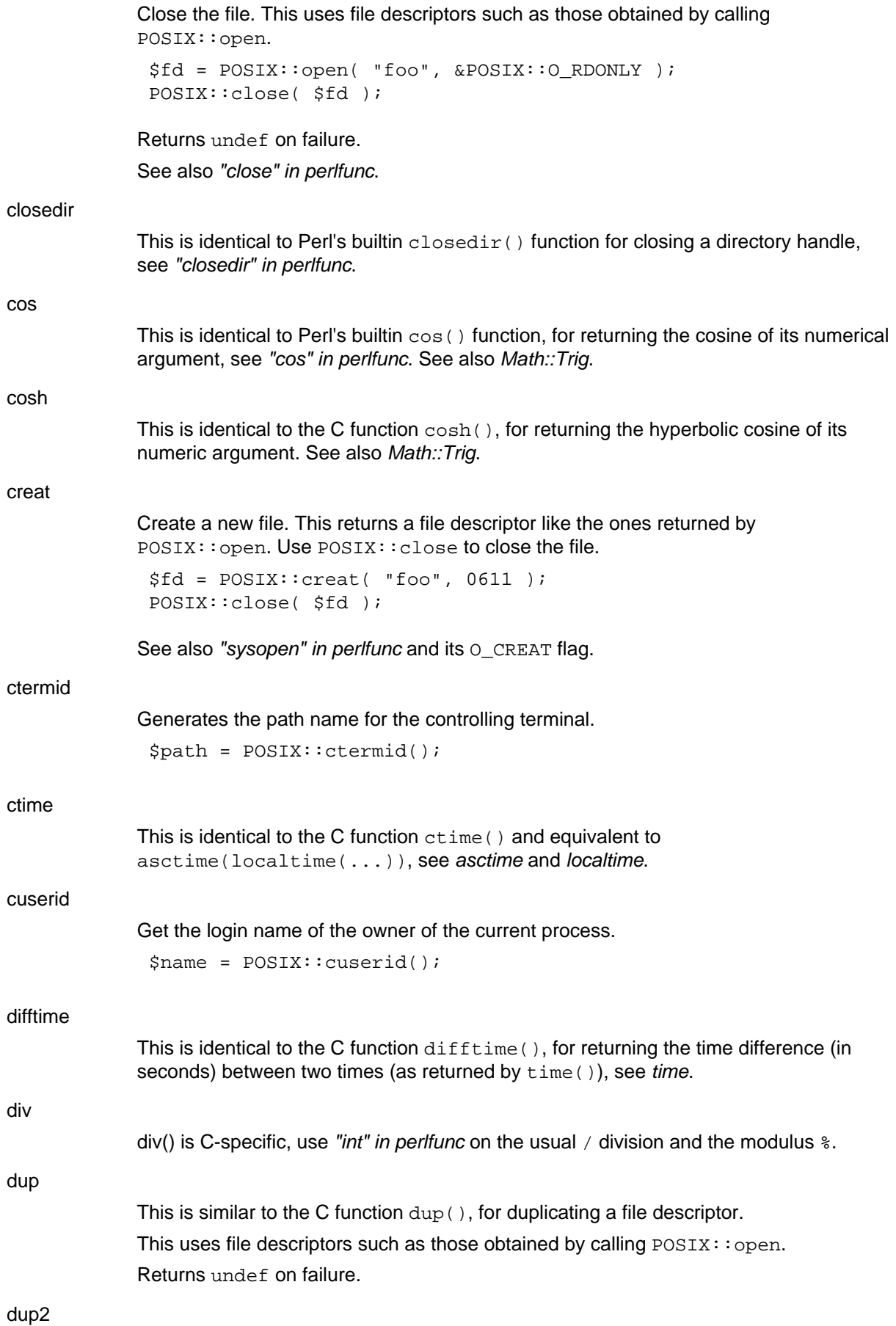

# **Perl version 5.8.7 documentation - POSIX**

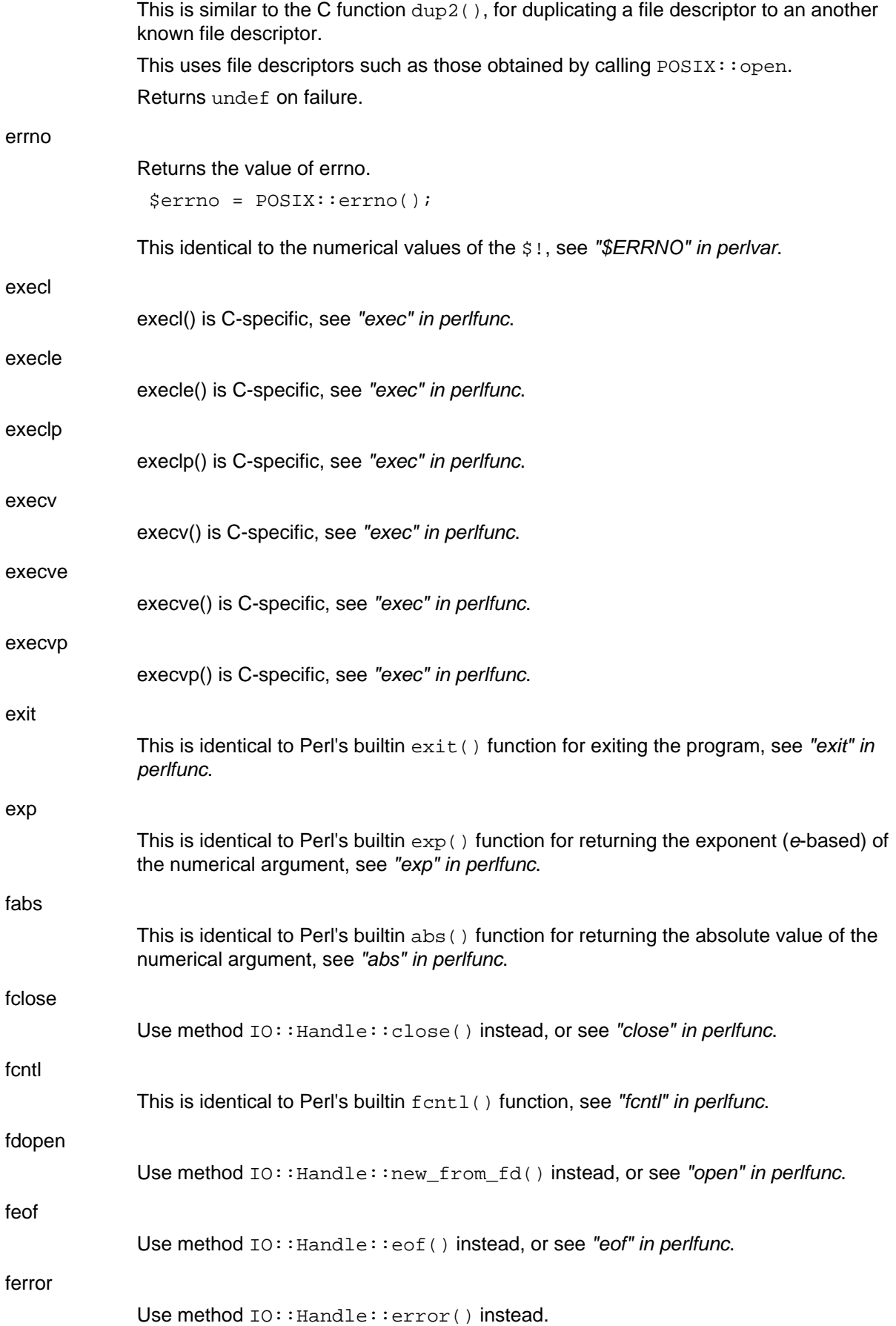

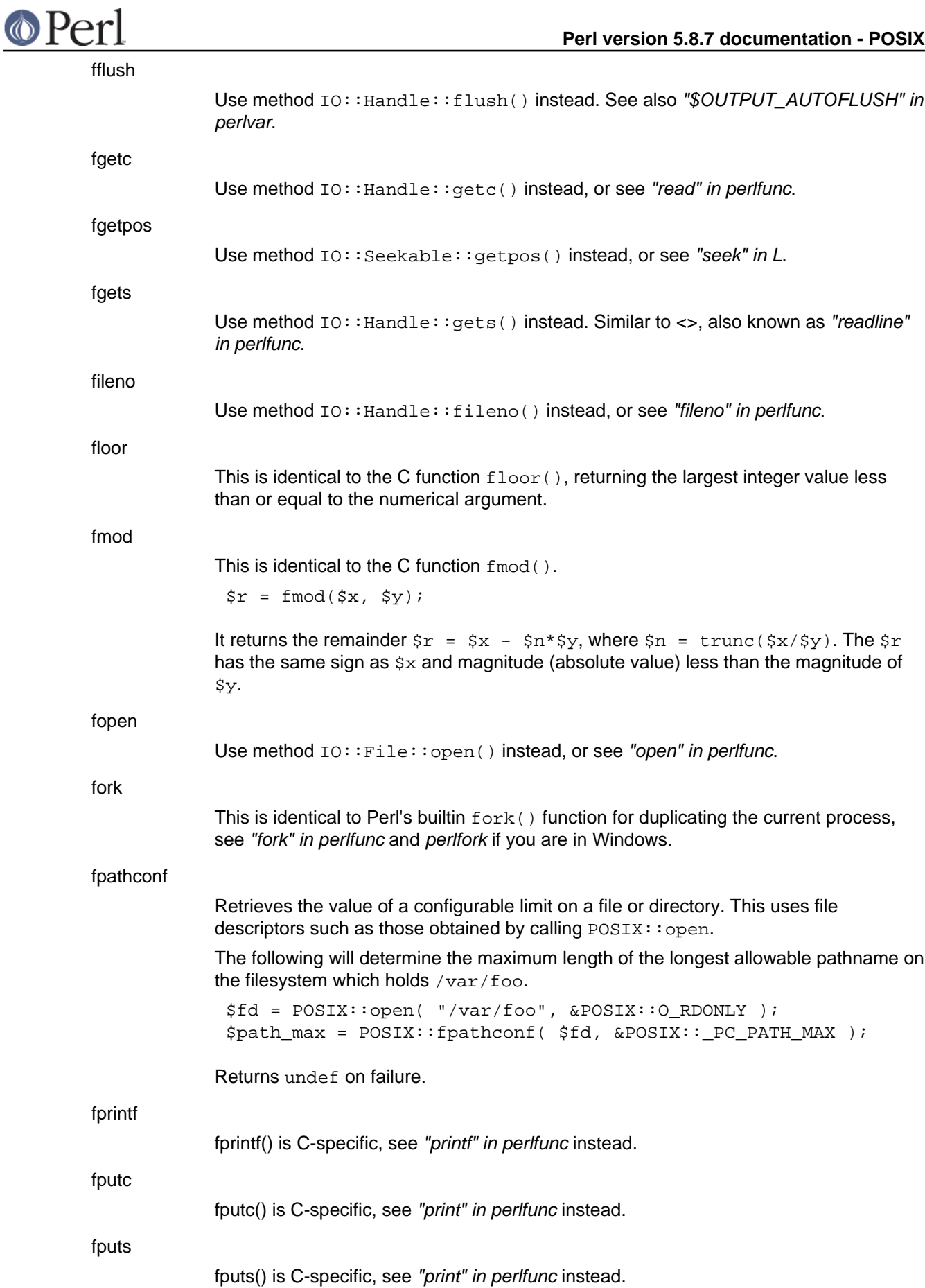

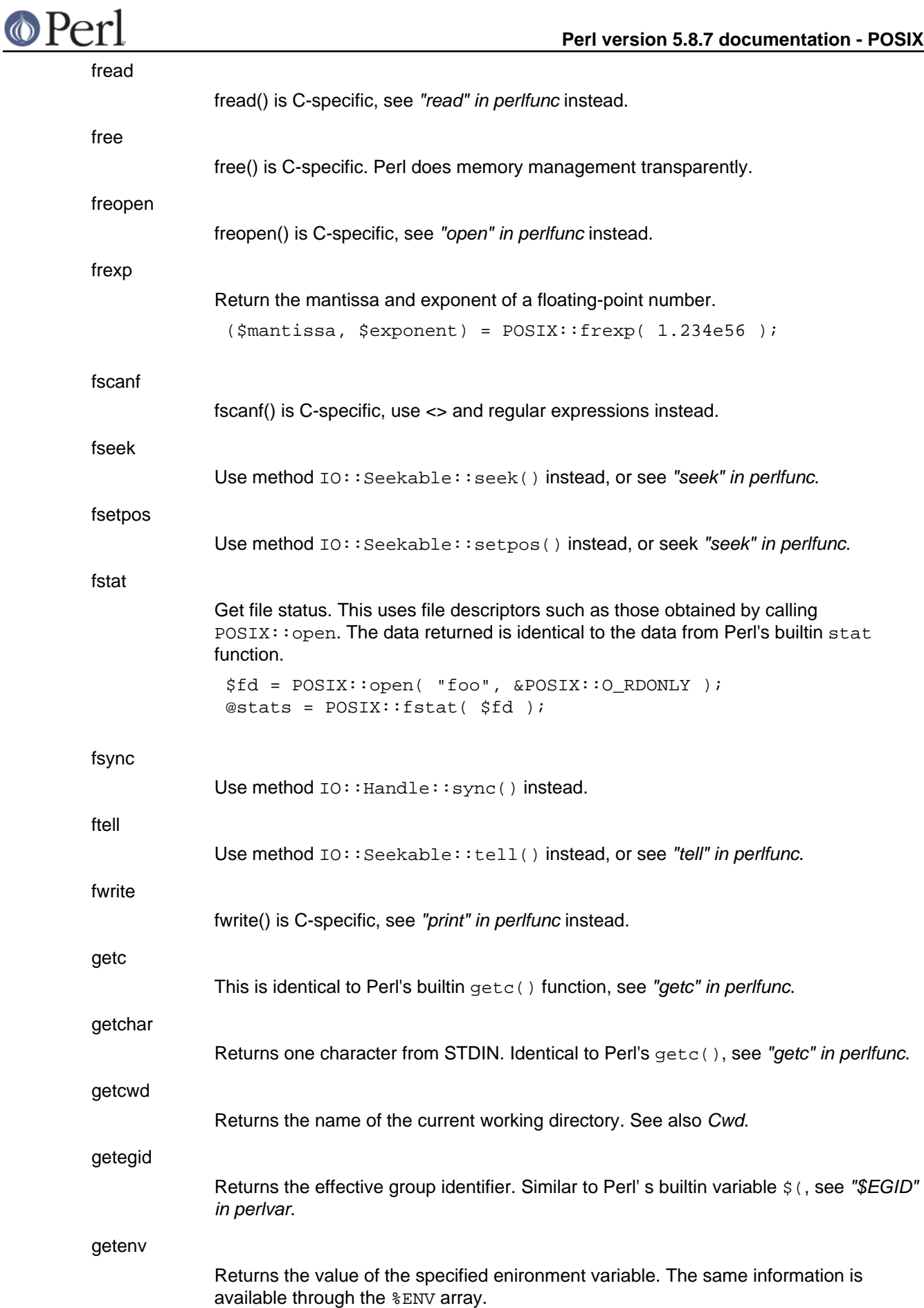

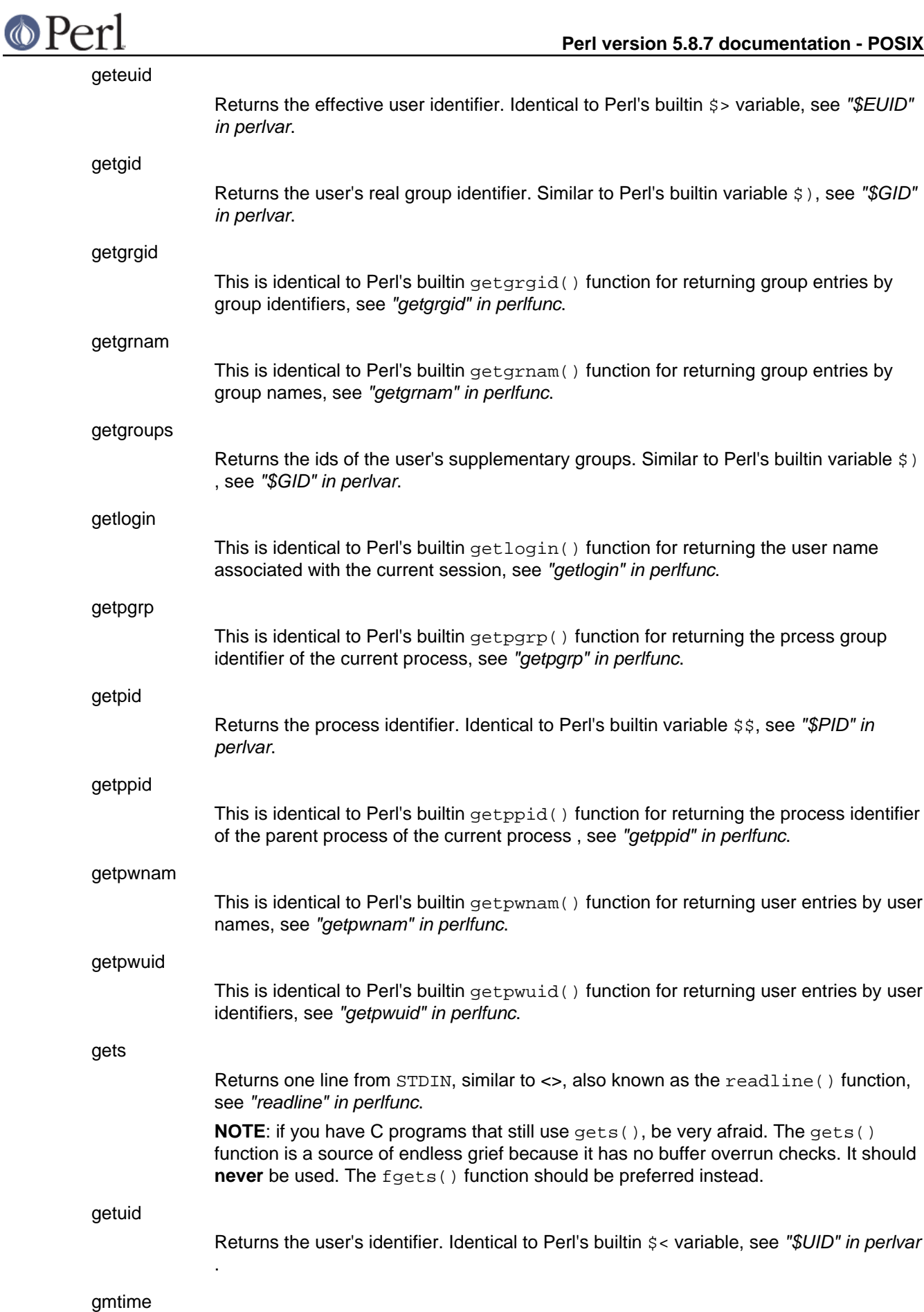

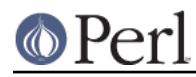

This is identical to Perl's builtin  $g$ mtime () function for converting seconds since the epoch to a date in Greenwich Mean Time, see "gmtime" in perlfunc. gmtime() "gmtime" in perlfunc

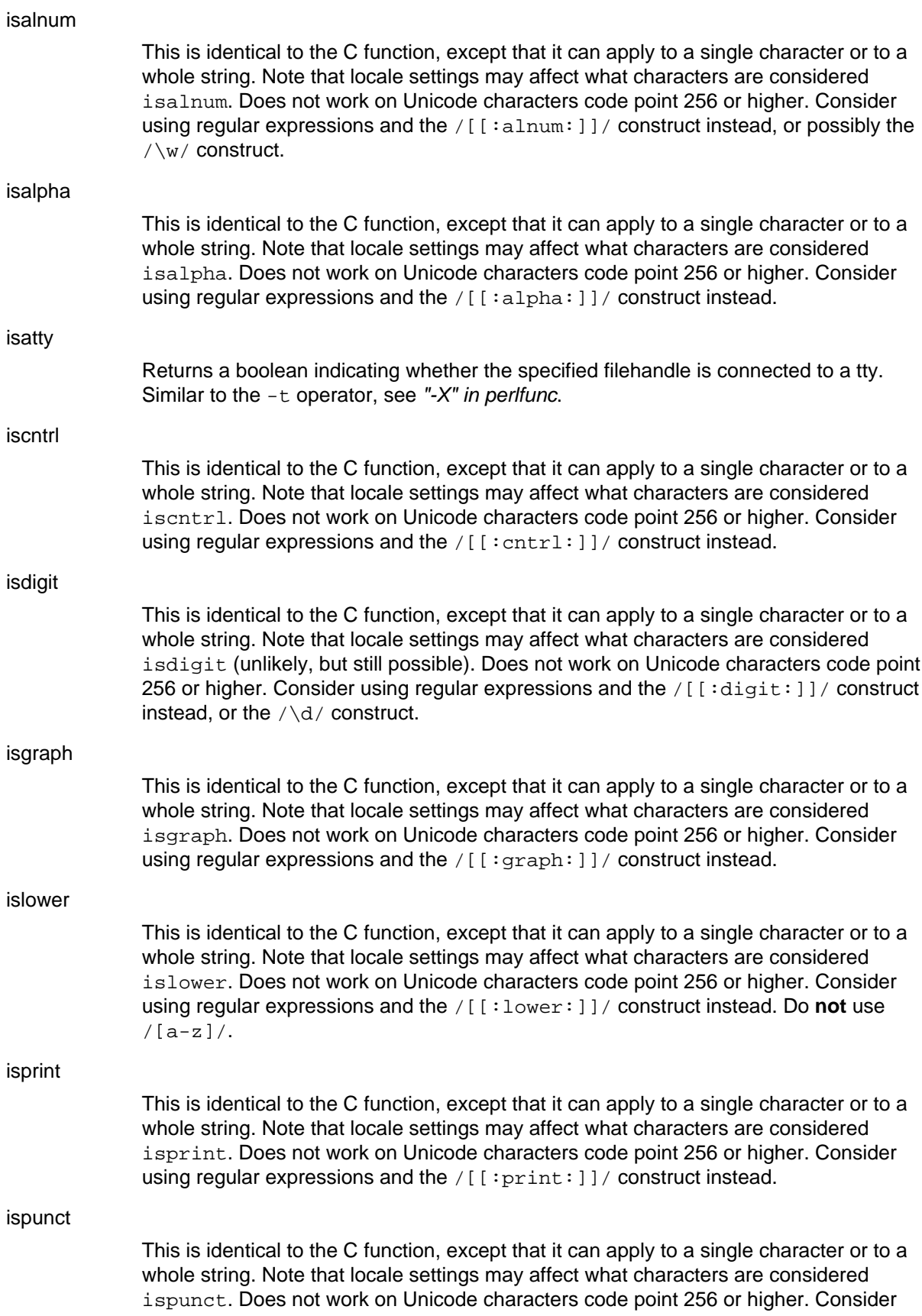

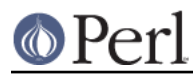

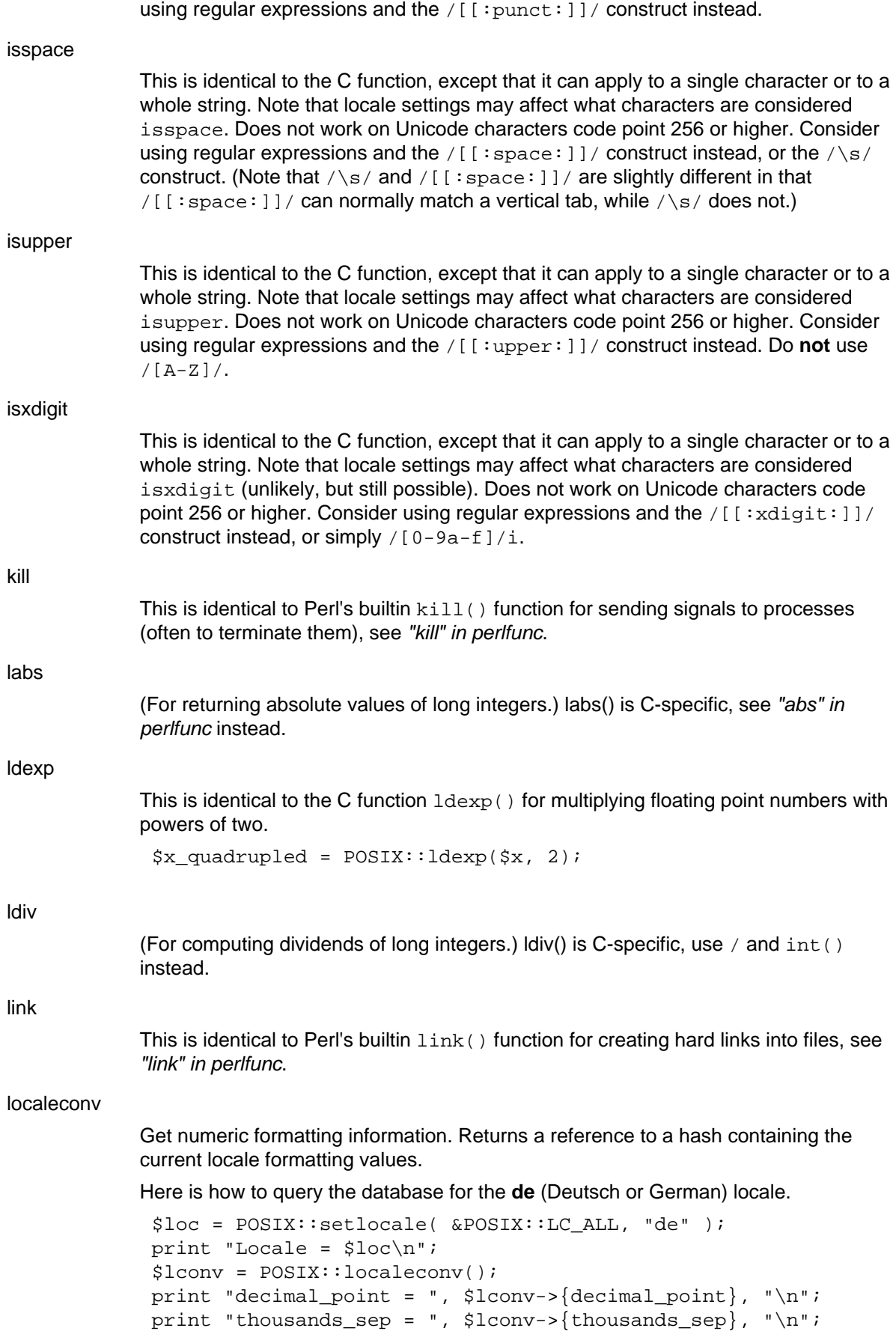

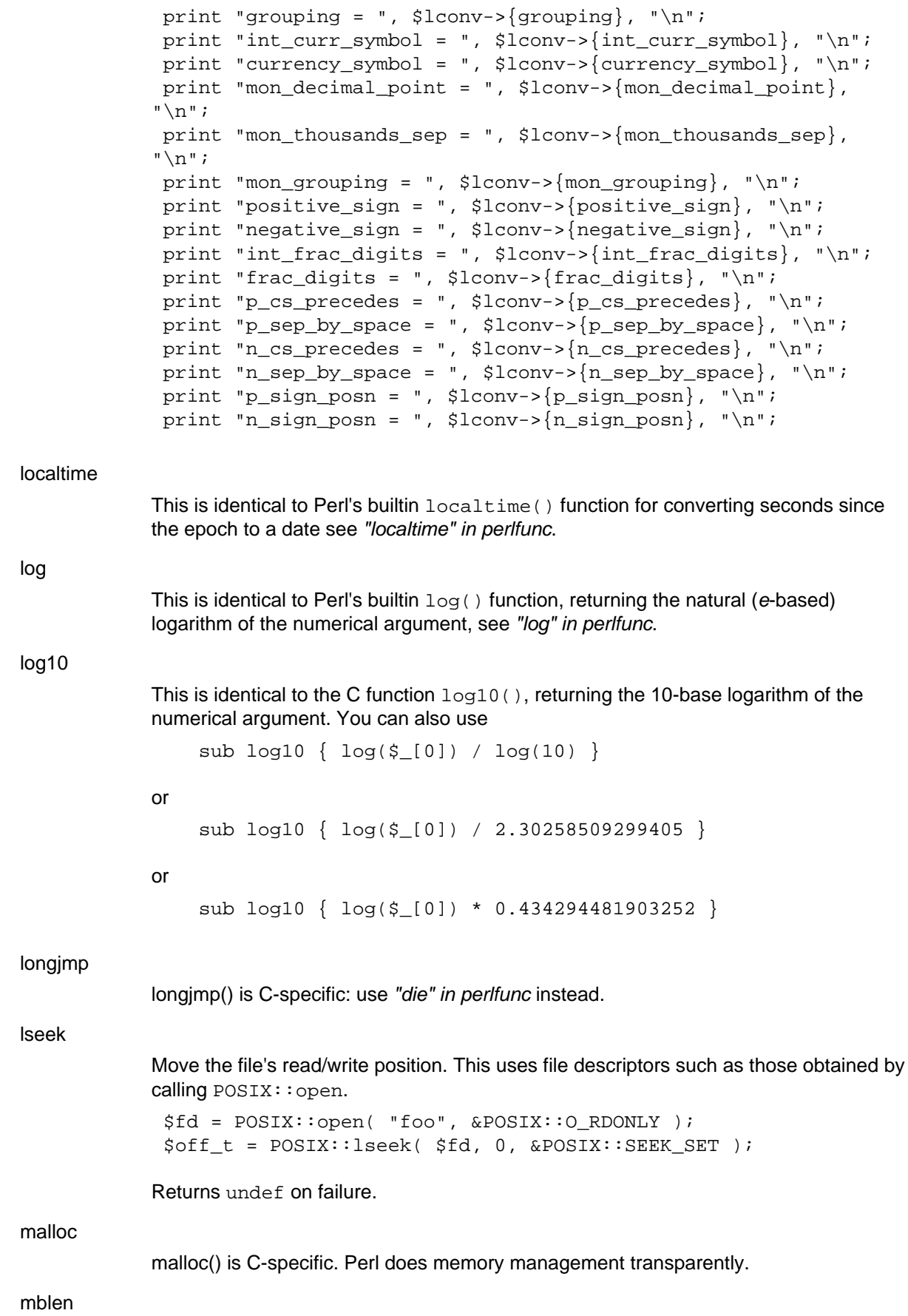

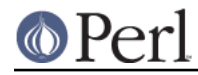

This is identical to the C function  $mblen()$ . Perl does not have any support for the wide and multibyte characters of the C standards, so this might be a rather useless function. mblen()

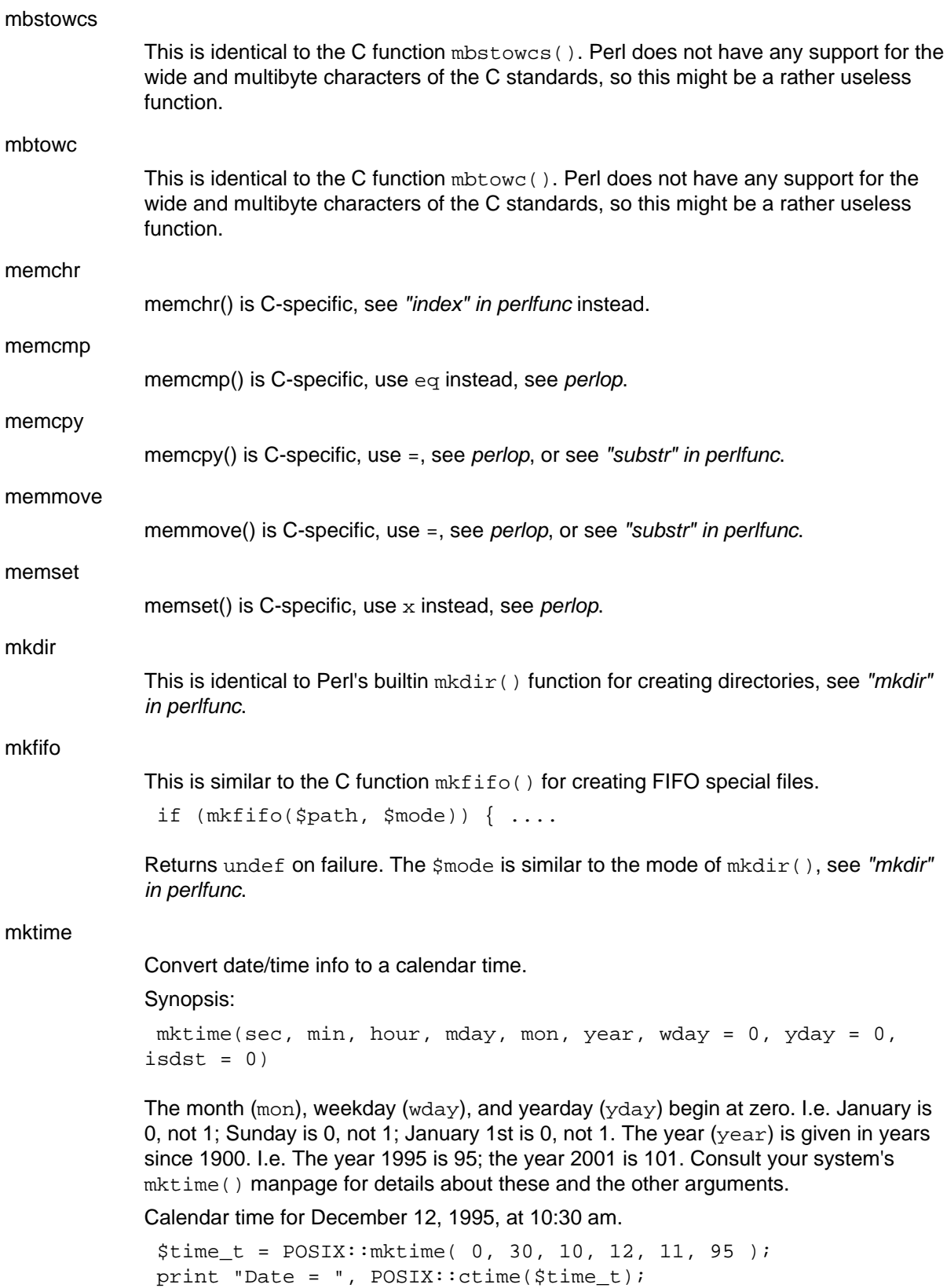

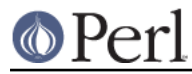

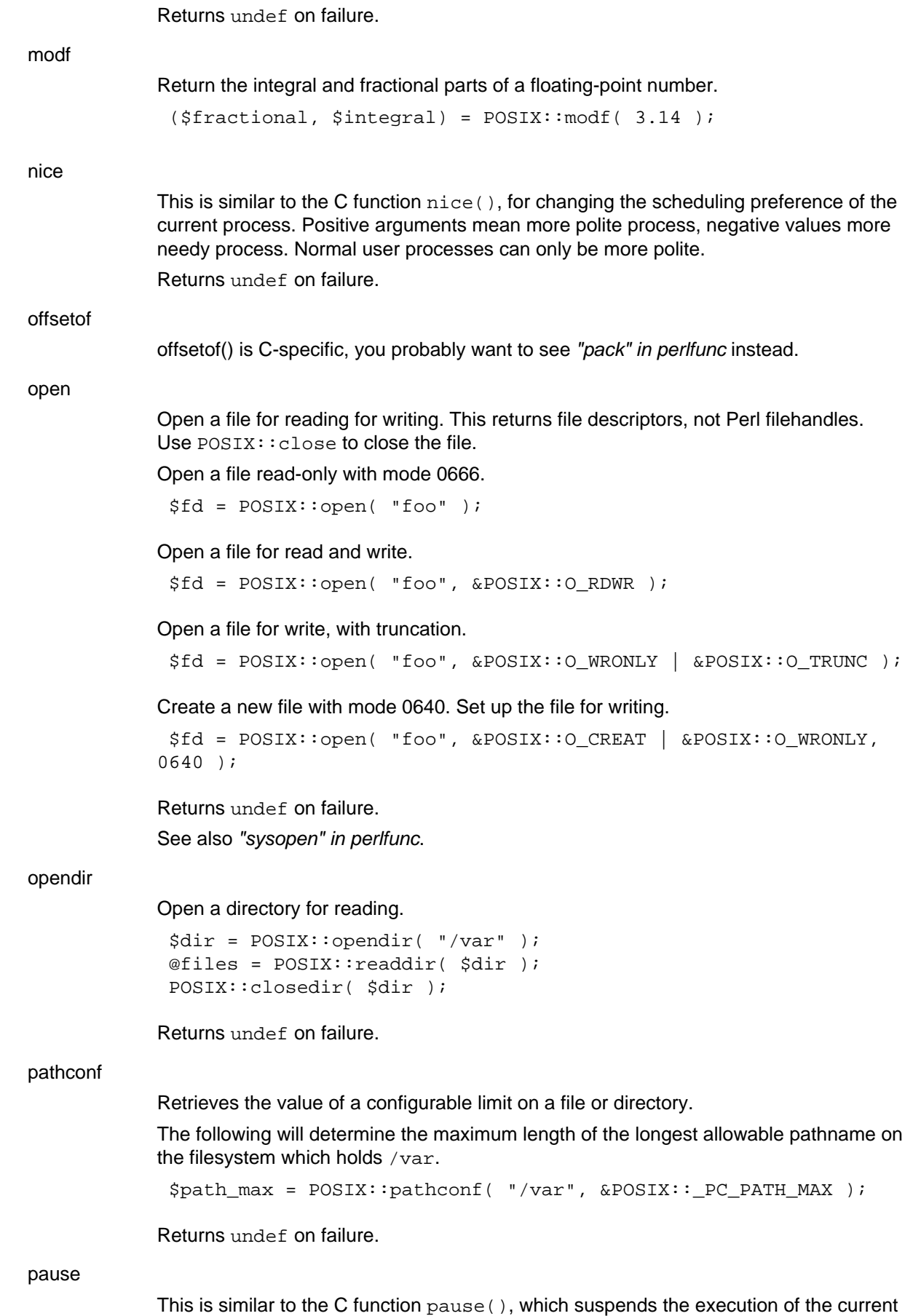

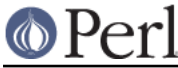

process until a signal is received. Returns undef on failure.

This is identical to the C function  $\text{perror}($  ), which outputs to the standard error stream the specified message followed by ": " and the current error string. Use the warn() function and the \$! variable instead, see "warn" in perlfunc and "\$ERRNO" in . perlvar

pipe

perror

Create an interprocess channel. This returns file descriptors like those returned by . POSIX::open

my (\$read, \$write) = POSIX::pipe(); POSIX::write( \$write, "hello", 5 ); POSIX::read( \$read, \$buf, 5 );

See also "pipe" in perlfunc.

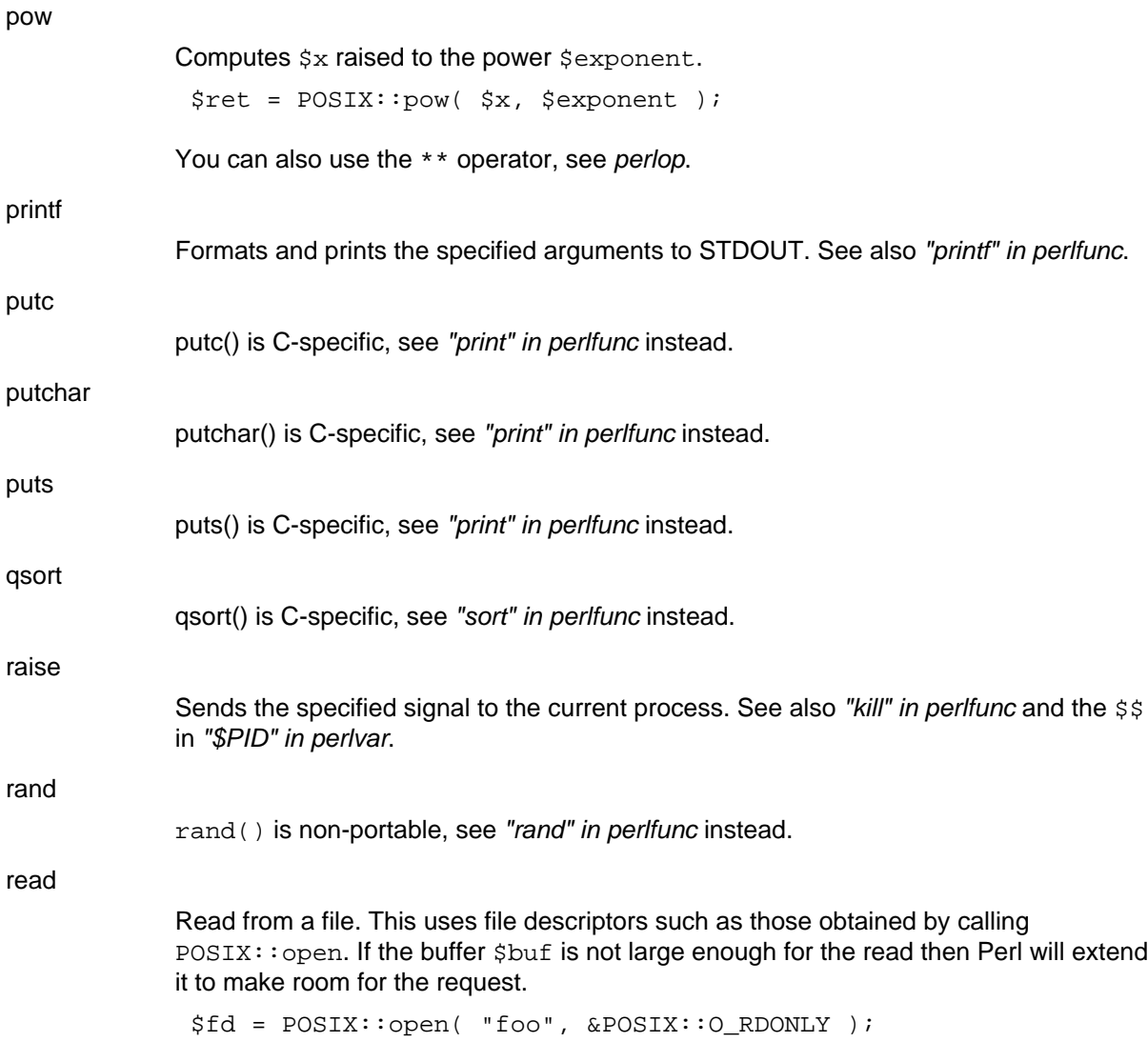

\$bytes = POSIX::read( \$fd, \$buf, 3 );

Returns undef on failure.

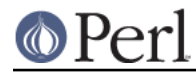

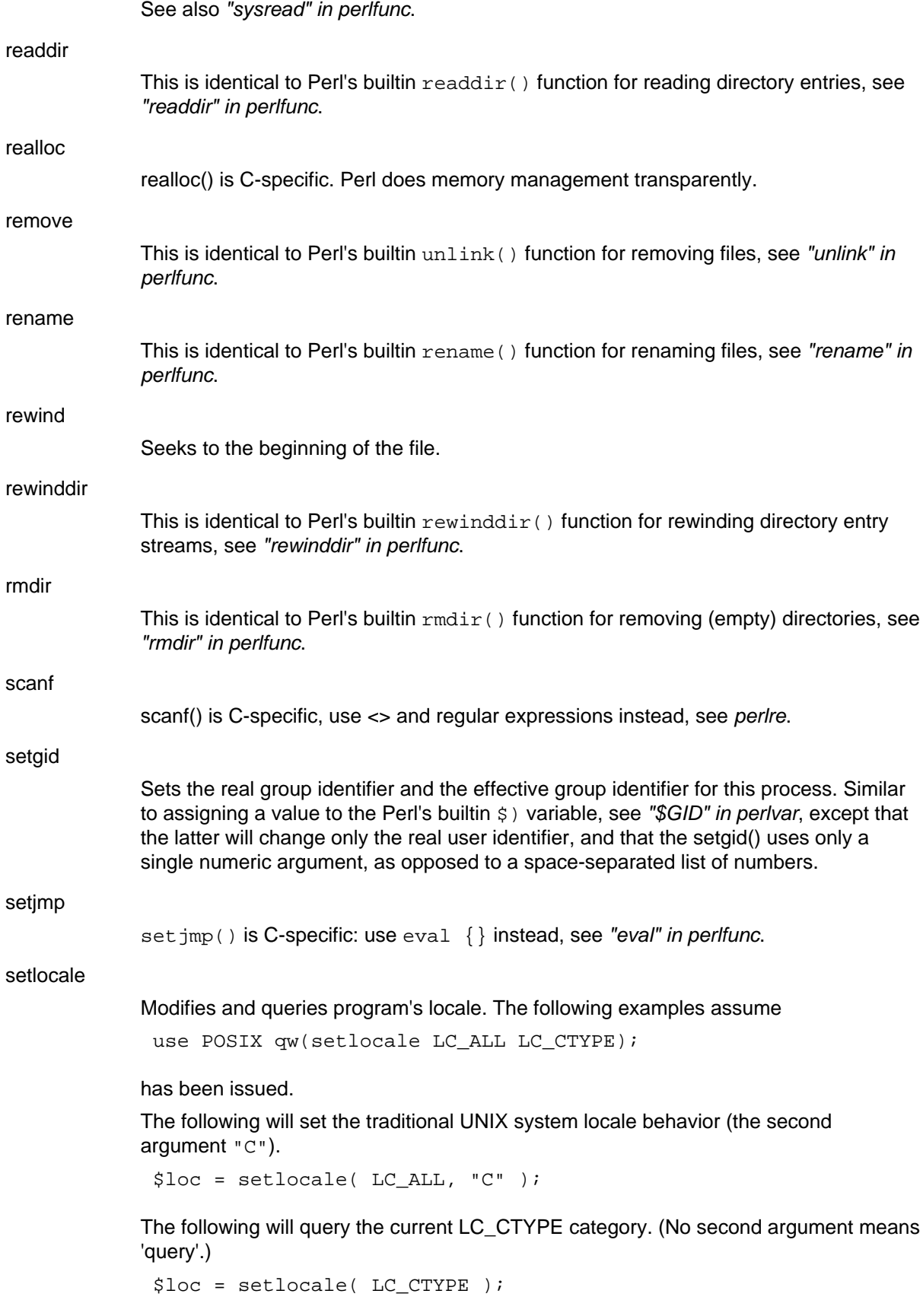

The following will set the LC\_CTYPE behaviour according to the locale environment variables (the second argument ""). Please see your systems setlocale(3)

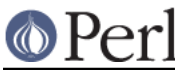

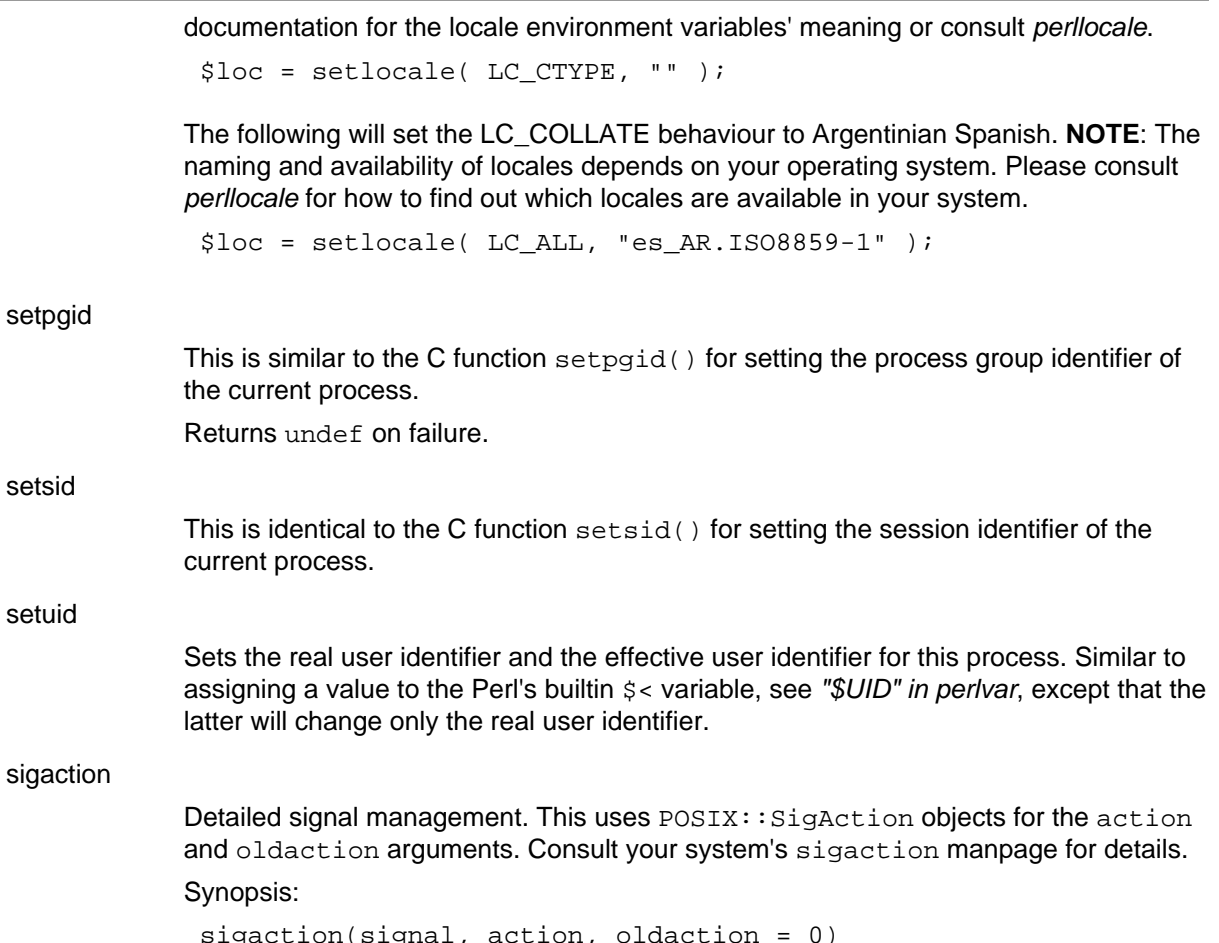

Returns undef on failure. The signal must be a number (like SIGHUP), not a string (like "SIGHUP"), though Perl does try hard to understand you.

# siglongjmp

siglongjmp() is C-specific: use "die" in perlfunc instead.

# sigpending

Examine signals that are blocked and pending. This uses  $\texttt{POSIX}: \texttt{SigSet}$  objects for the sigset argument. Consult your system's sigpending manpage for details.

Synopsis:

sigpending(sigset)

Returns undef on failure.

### sigprocmask

Change and/or examine calling process's signal mask. This uses POSIX::SigSet objects for the sigset and oldsigset arguments. Consult your system's sigprocmask manpage for details.

Synopsis:

sigprocmask(how, sigset, oldsigset = 0)

Returns undef on failure.

### sigsetjmp

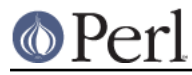

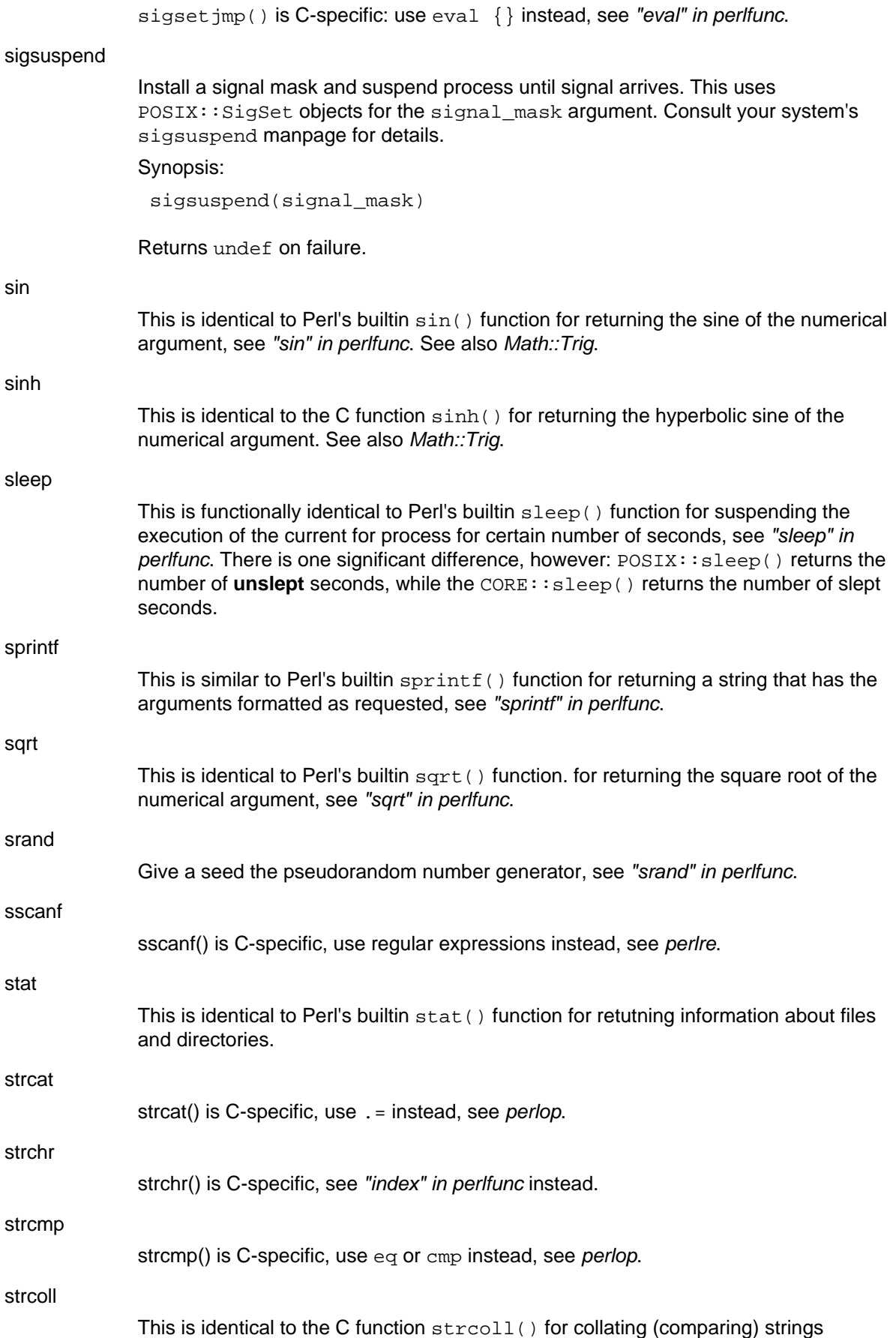

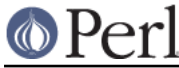

transformed using the  $strxffrm()$  function. Not really needed since Perl can do this transparently, see perllocale. strxfrm() perllocale

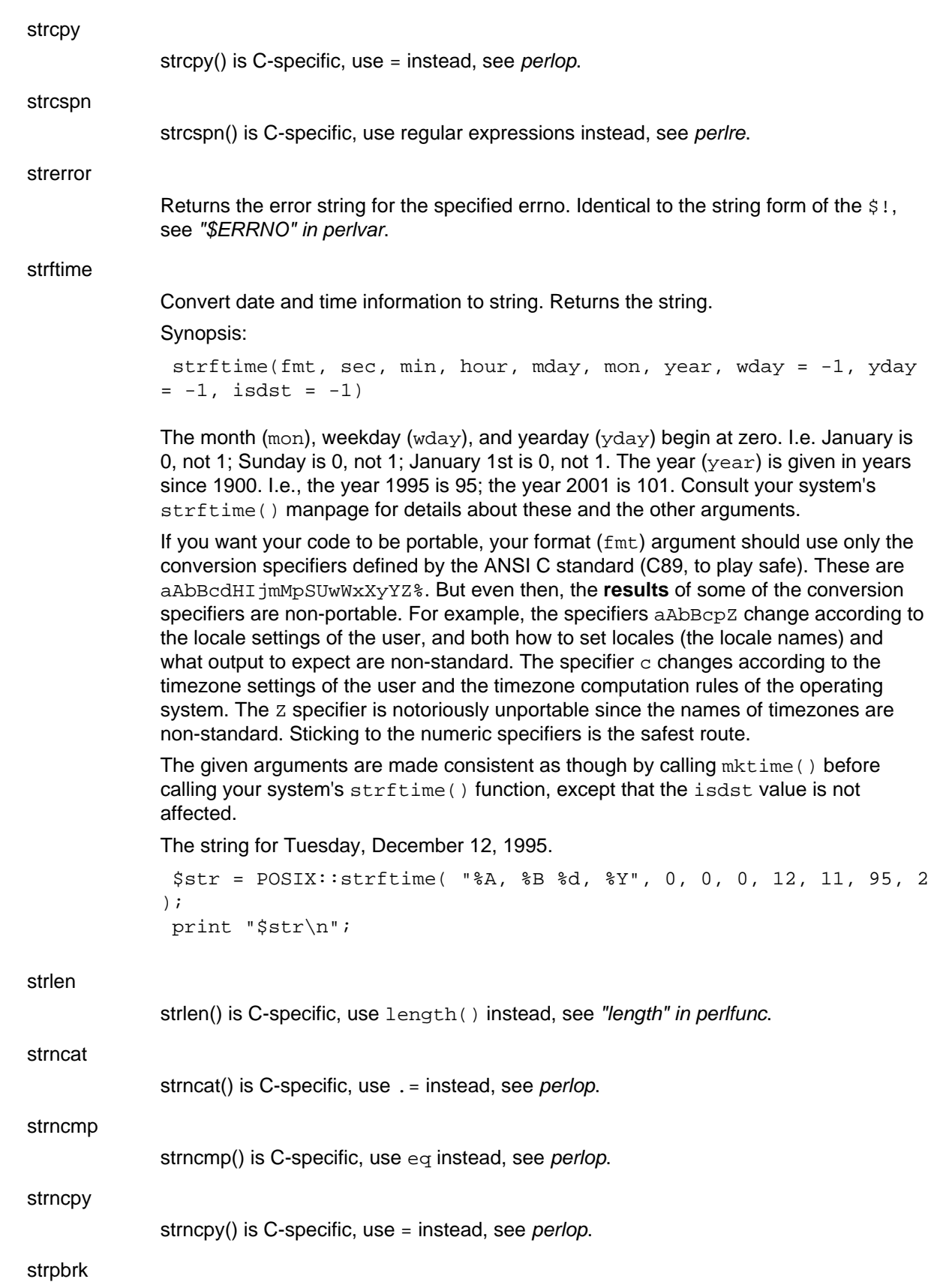

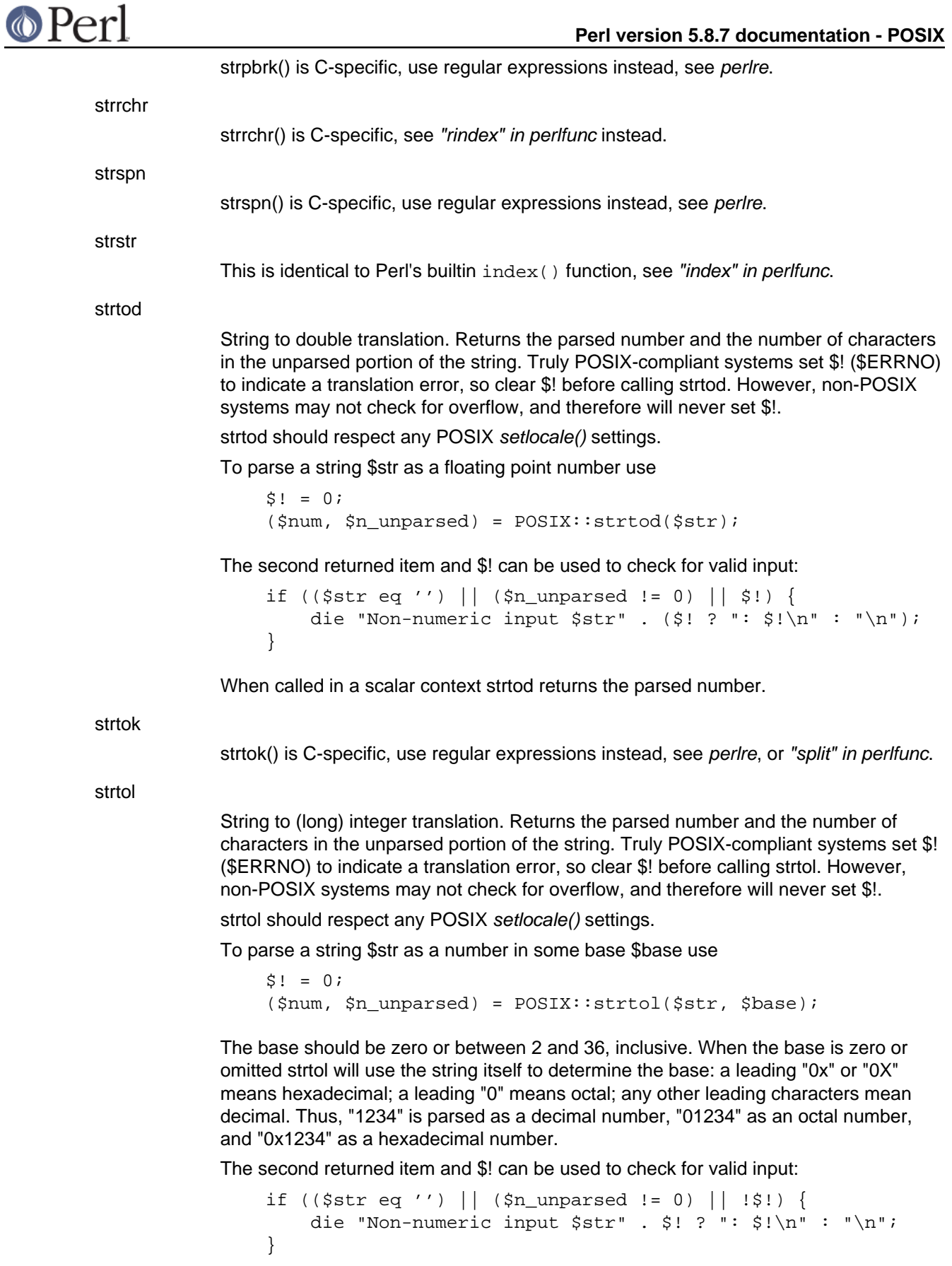

When called in a scalar context strtol returns the parsed number.

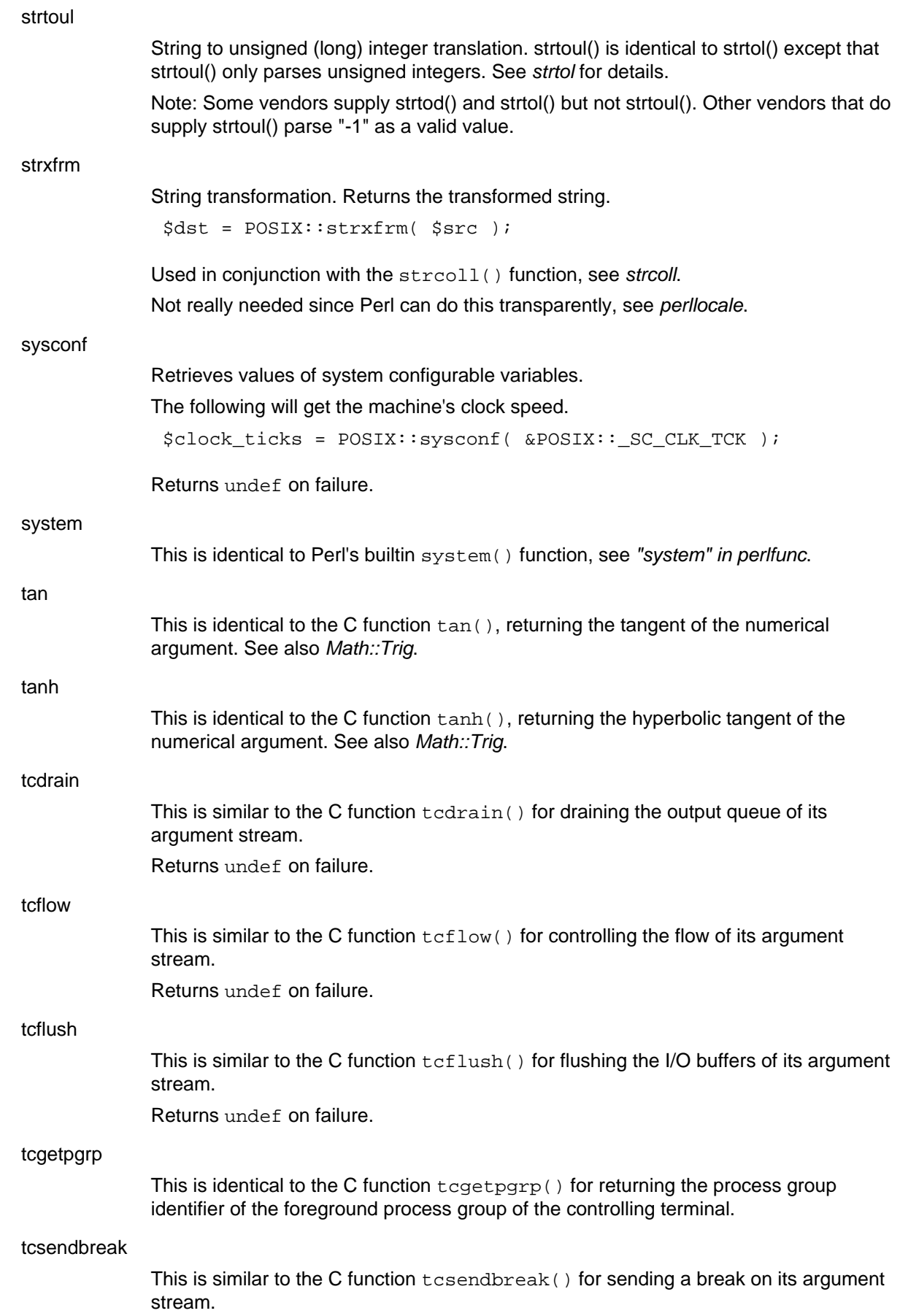

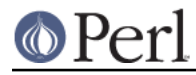

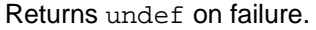

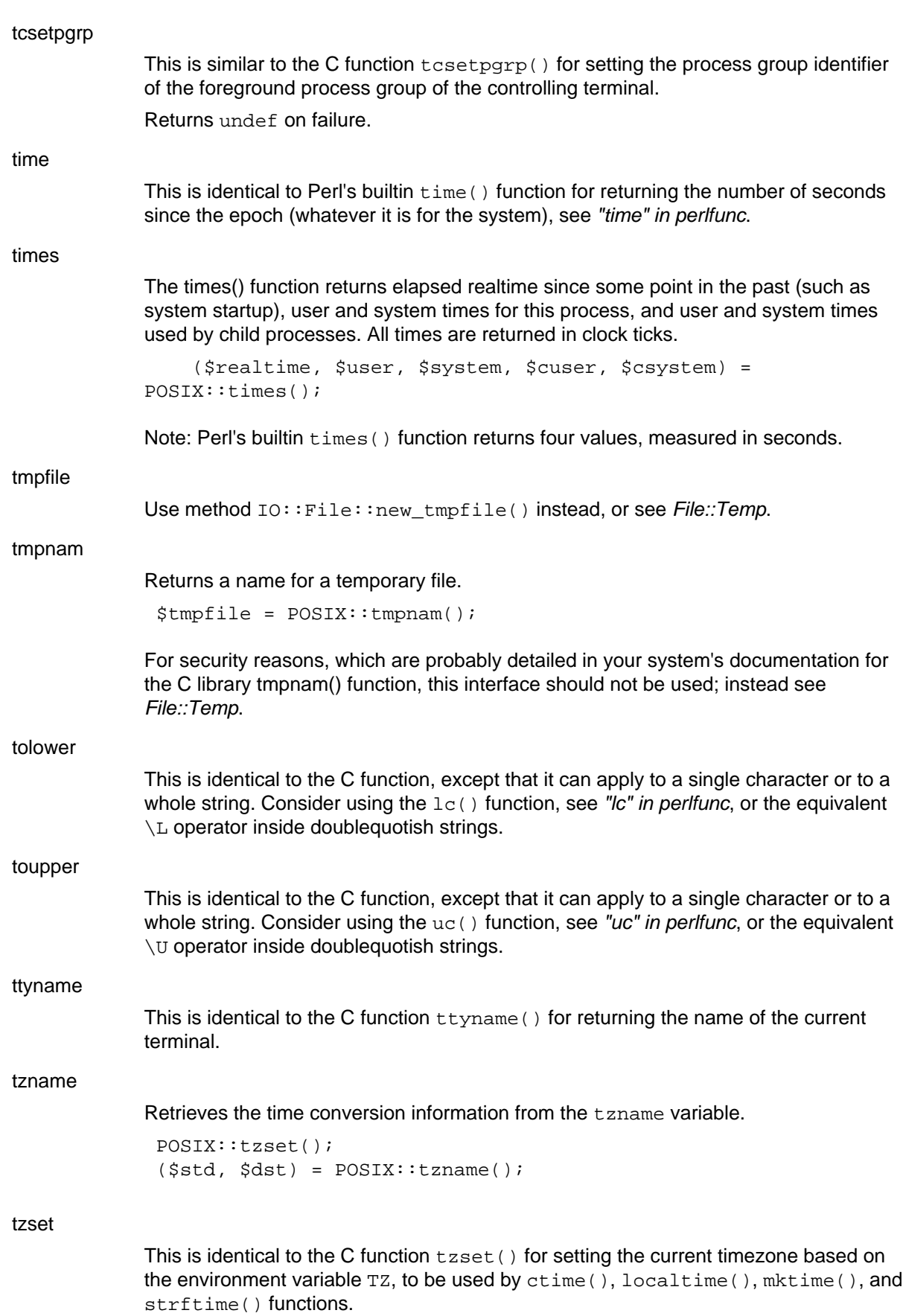

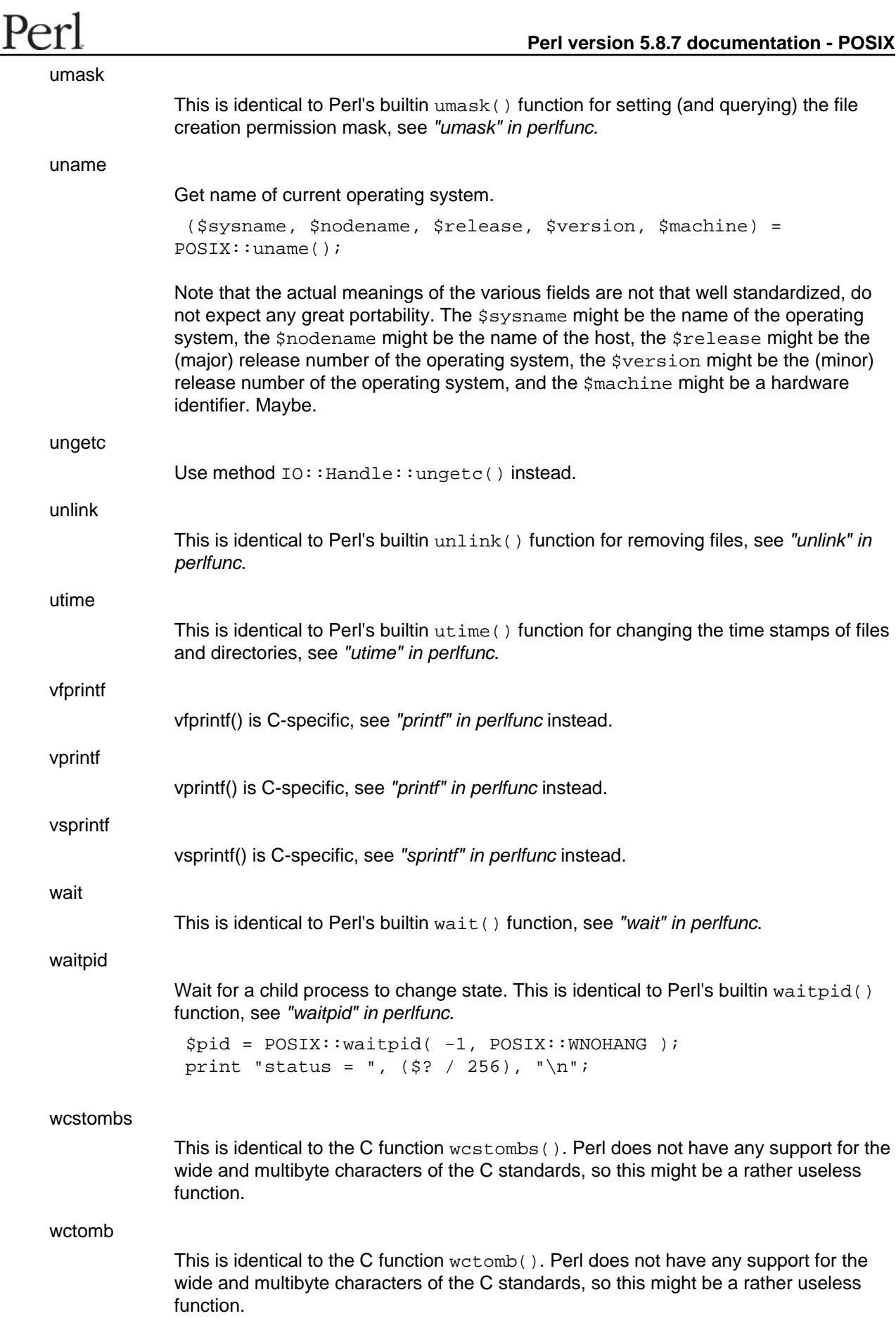

 $\circledcirc$ 

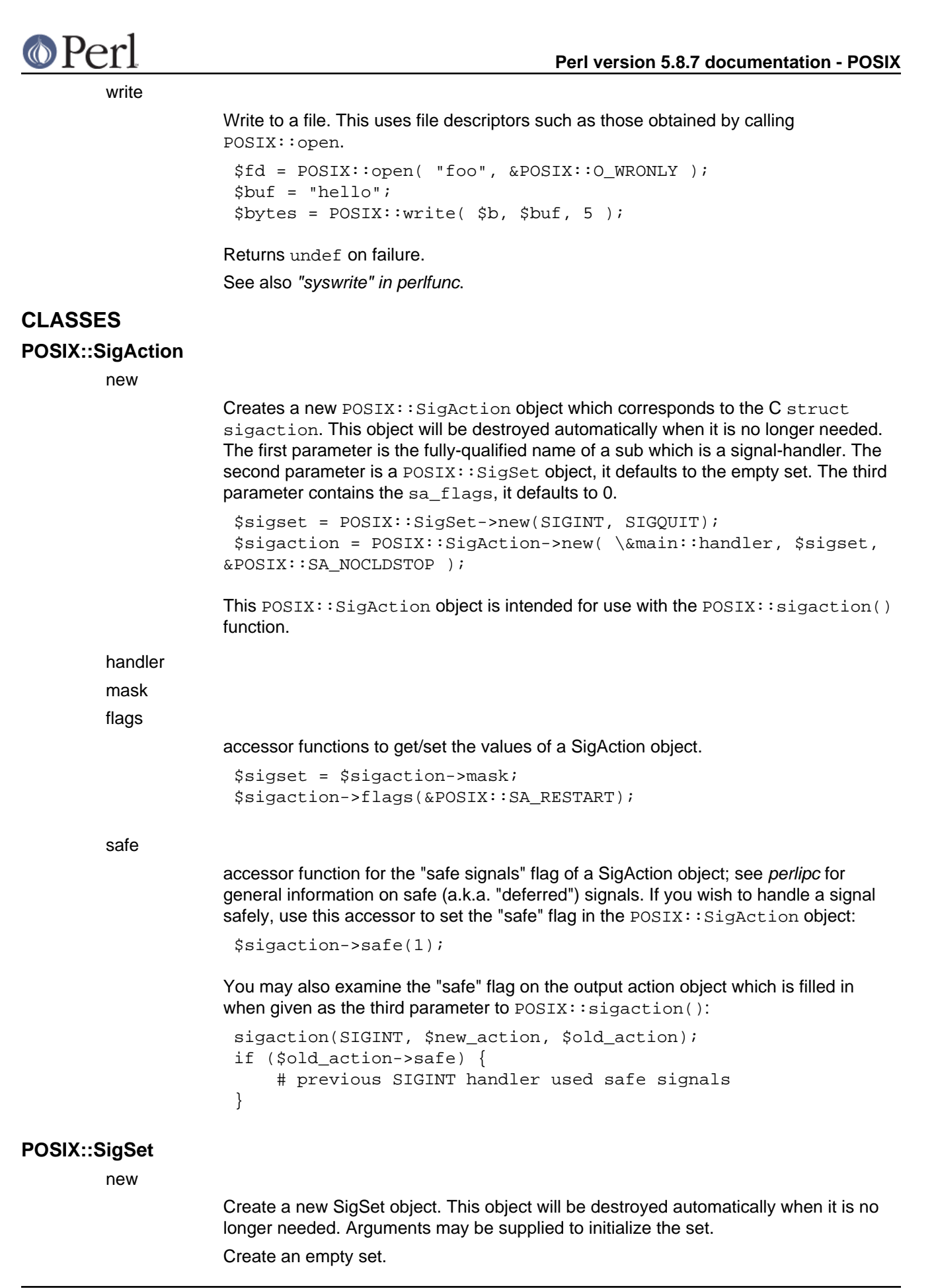

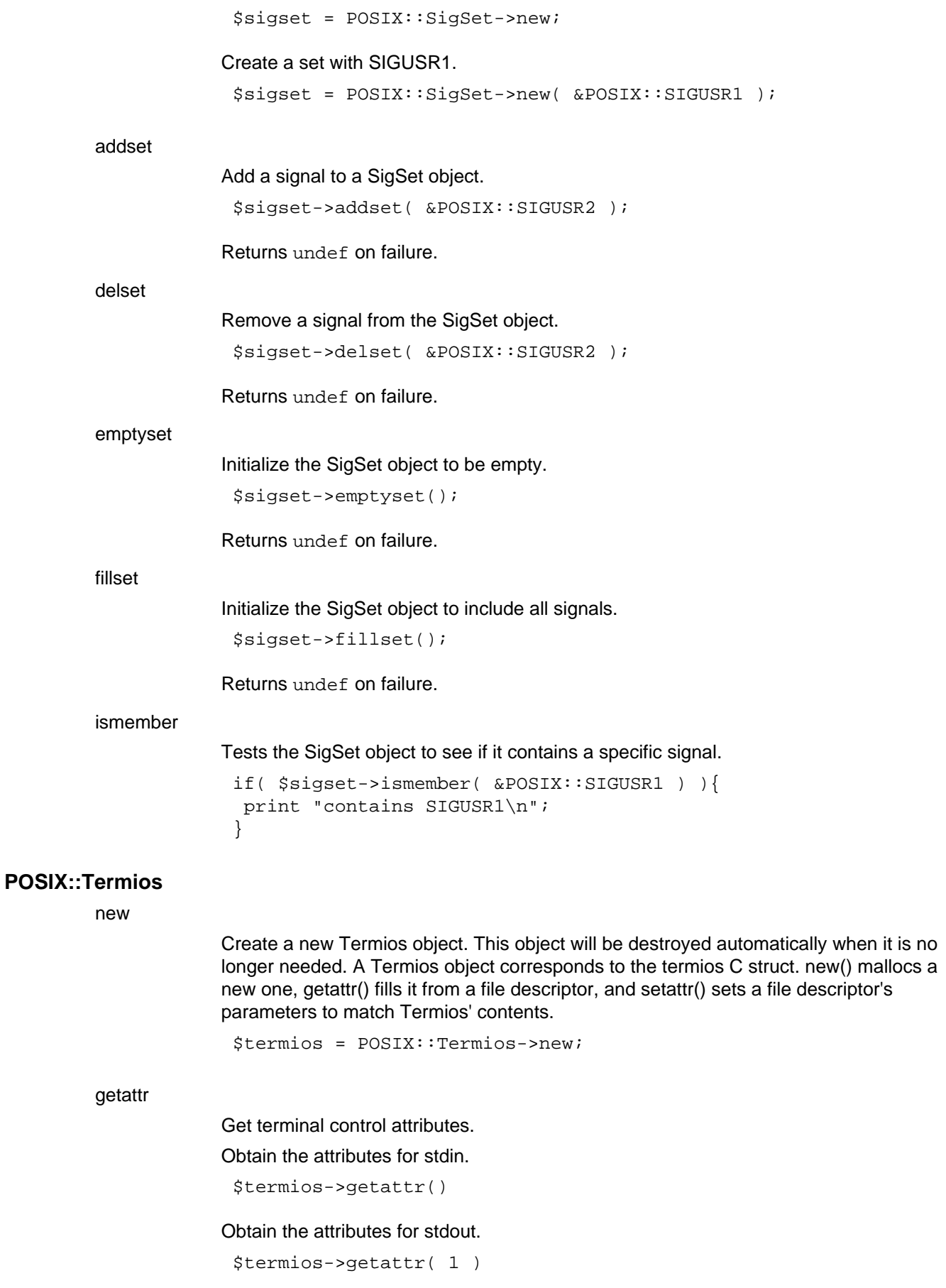

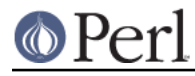

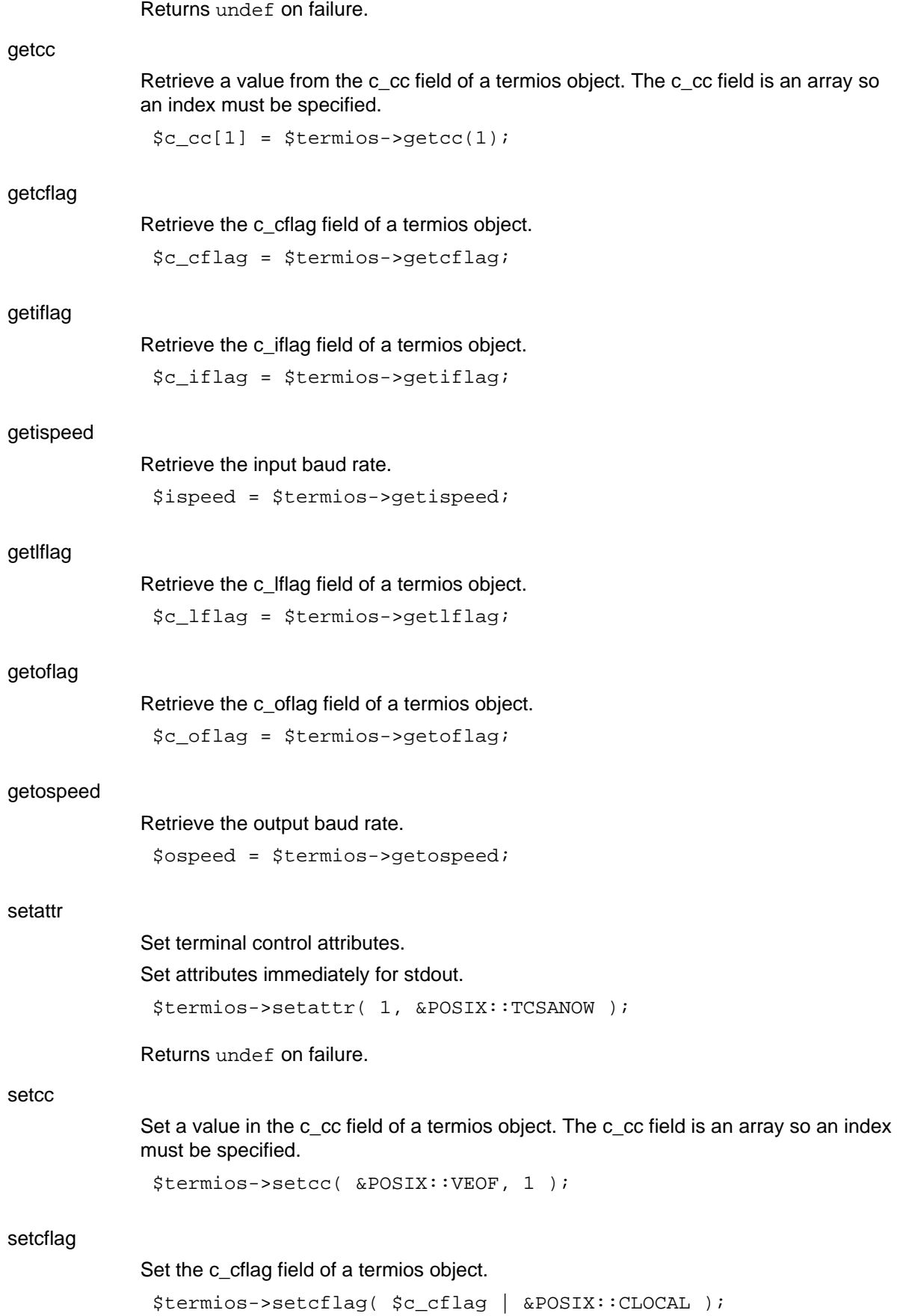

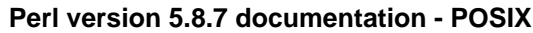

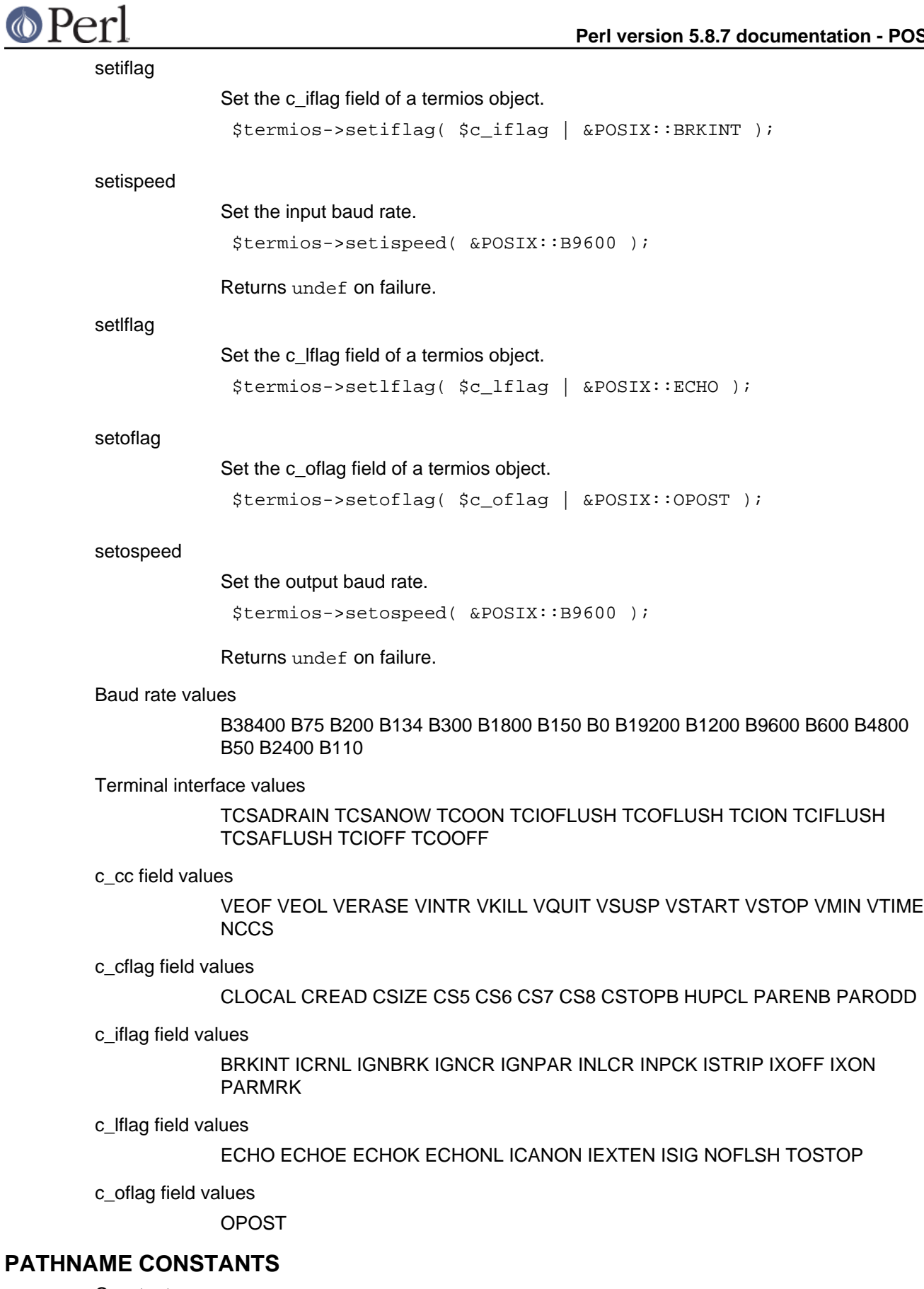

Constants

\_PC\_CHOWN\_RESTRICTED \_PC\_LINK\_MAX \_PC\_MAX\_CANON

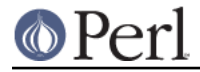

PC\_MAX\_INPUT\_PC\_NAME\_MAX\_PC\_NO\_TRUNC\_PC\_PATH\_MAX PC\_PIPE\_BUF\_PC\_VDISABLE

## **POSIX CONSTANTS**

**Constants** 

\_POSIX\_ARG\_MAX \_POSIX\_CHILD\_MAX \_POSIX\_CHOWN\_RESTRICTED POSIX JOB CONTROL POSIX LINK MAX POSIX MAX CANON \_POSIX\_MAX\_INPUT \_POSIX\_NAME\_MAX \_POSIX\_NGROUPS\_MAX \_POSIX\_NO\_TRUNC \_POSIX\_OPEN\_MAX \_POSIX\_PATH\_MAX \_POSIX\_PIPE\_BUF \_POSIX\_SAVED\_IDS \_POSIX\_SSIZE\_MAX \_POSIX\_STREAM\_MAX \_POSIX\_TZNAME\_MAX \_POSIX\_VDISABLE POSIX\_VERSION

### **SYSTEM CONFIGURATION**

#### **Constants**

\_SC\_ARG\_MAX \_SC\_CHILD\_MAX \_SC\_CLK\_TCK \_SC\_JOB\_CONTROL \_SC\_NGROUPS\_MAX \_SC\_OPEN\_MAX \_SC\_PAGESIZE \_SC\_SAVED\_IDS \_SC\_STREAM\_MAX \_SC\_TZNAME\_MAX \_SC\_VERSION

### **ERRNO**

#### **Constants**

E2BIG EACCES EADDRINUSE EADDRNOTAVAIL EAFNOSUPPORT EAGAIN EALREADY EBADF EBUSY ECHILD ECONNABORTED ECONNREFUSED ECONNRESET EDEADLK EDESTADDRREQ EDOM EDQUOT EEXIST EFAULT EFBIG EHOSTDOWN EHOSTUNREACH EINPROGRESS EINTR EINVAL EIO EISCONN EISDIR ELOOP EMFILE EMLINK EMSGSIZE ENAMETOOLONG ENETDOWN ENETRESET ENETUNREACH ENFILE ENOBUFS ENODEV ENOENT ENOEXEC ENOLCK ENOMEM ENOPROTOOPT ENOSPC ENOSYS ENOTBLK ENOTCONN ENOTDIR ENOTEMPTY ENOTSOCK ENOTTY ENXIO EOPNOTSUPP EPERM EPFNOSUPPORT EPIPE EPROCLIM EPROTONOSUPPORT EPROTOTYPE ERANGE EREMOTE ERESTART EROFS ESHUTDOWN ESOCKTNOSUPPORT ESPIPE ESRCH ESTALE ETIMEDOUT ETOOMANYREFS ETXTBSY EUSERS EWOULDBLOCK EXDEV

### **FCNTL**

**Constants** 

FD\_CLOEXEC F\_DUPFD F\_GETFD F\_GETFL F\_GETLK F\_OK F\_RDLCK F\_SETFD F\_SETFL F\_SETLK F\_SETLKW F\_UNLCK F\_WRLCK O\_ACCMODE O\_APPEND O CREAT O EXCL O NOCTTY O NONBLOCK O RDONLY O RDWR O TRUNC O\_WRONLY

## **FLOAT**

**Constants** 

DBL\_DIG DBL\_EPSILON DBL\_MANT\_DIG DBL\_MAX DBL\_MAX\_10\_EXP DBL\_MAX\_EXP DBL\_MIN DBL\_MIN\_10\_EXP DBL\_MIN\_EXP FLT\_DIG FLT\_EPSILON FLT\_MANT\_DIG FLT\_MAX FLT\_MAX\_10\_EXP FLT\_MAX\_EXP FLT\_MIN FLT\_MIN\_10\_EXP FLT\_MIN\_EXP FLT\_RADIX FLT\_ROUNDS LDBL\_DIG LDBL\_EPSILON LDBL\_MANT\_DIG LDBL\_MAX LDBL\_MAX\_10\_EXP LDBL\_MAX\_EXP LDBL\_MIN LDBL\_MIN\_10\_EXP LDBL\_MIN\_EXP

### **LIMITS**

**Constants** 

ARG\_MAX CHAR\_BIT CHAR\_MAX CHAR\_MIN CHILD\_MAX INT\_MAX INT\_MIN

© Perl

#### **Perl version 5.8.7 documentation - POSIX**

LINK\_MAX LONG\_MAX LONG\_MIN MAX\_CANON MAX\_INPUT MB\_LEN\_MAX NAME\_MAX NGROUPS\_MAX OPEN\_MAX PATH\_MAX PIPE\_BUF SCHAR\_MAX SCHAR\_MIN SHRT\_MAX SHRT\_MIN SSIZE\_MAX STREAM\_MAX TZNAME\_MAX UCHAR\_MAX UINT\_MAX ULONG\_MAX USHRT\_MAX

### **LOCALE**

**Constants** 

LC\_ALL LC\_COLLATE LC\_CTYPE LC\_MONETARY LC\_NUMERIC LC\_TIME

#### **MATH**

**Constants** 

HUGE\_VAL

### **SIGNAL**

**Constants** 

SA\_NOCLDSTOP SA\_NOCLDWAIT SA\_NODEFER SA\_ONSTACK SA\_RESETHAND SA\_RESTART SA\_SIGINFO SIGABRT SIGALRM SIGCHLD SIGCONT SIGFPE SIGHUP SIGILL SIGINT SIGKILL SIGPIPE SIGQUIT SIGSEGV SIGSTOP SIGTERM SIGTSTP SIGTTIN SIGTTOU SIGUSR1 SIGUSR2 SIG\_BLOCK SIG\_DFL SIG\_ERR SIG\_IGN SIG\_SETMASK SIG\_UNBLOCK

### **STAT**

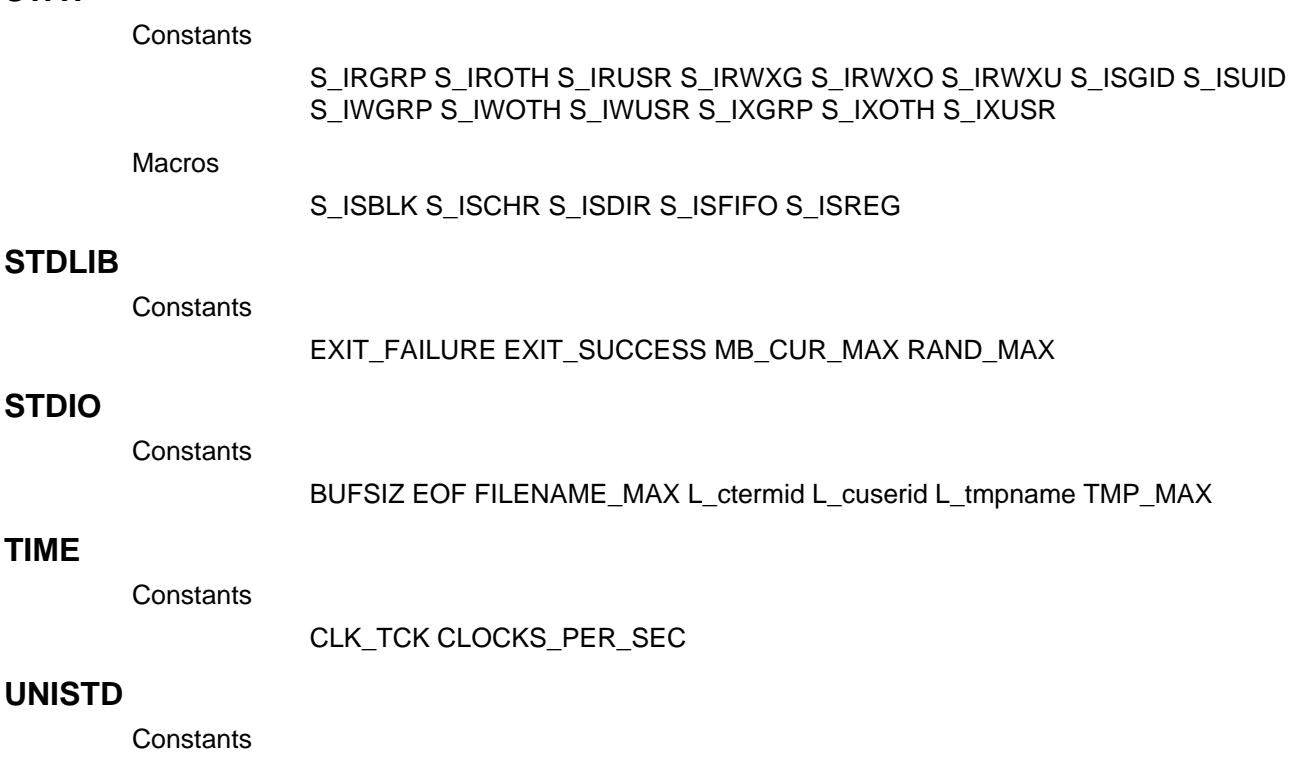

R\_OK SEEK\_CUR SEEK\_END SEEK\_SET STDIN\_FILENO STDOUT\_FILENO

**WAIT**

**TIME**

**Constants** 

WNOHANG WUNTRACED WNOHANG

STDERR\_FILENO W\_OK X\_OK

Do not suspend the calling process until a child process

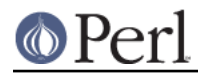

Macros

changes state but instead return immediately.

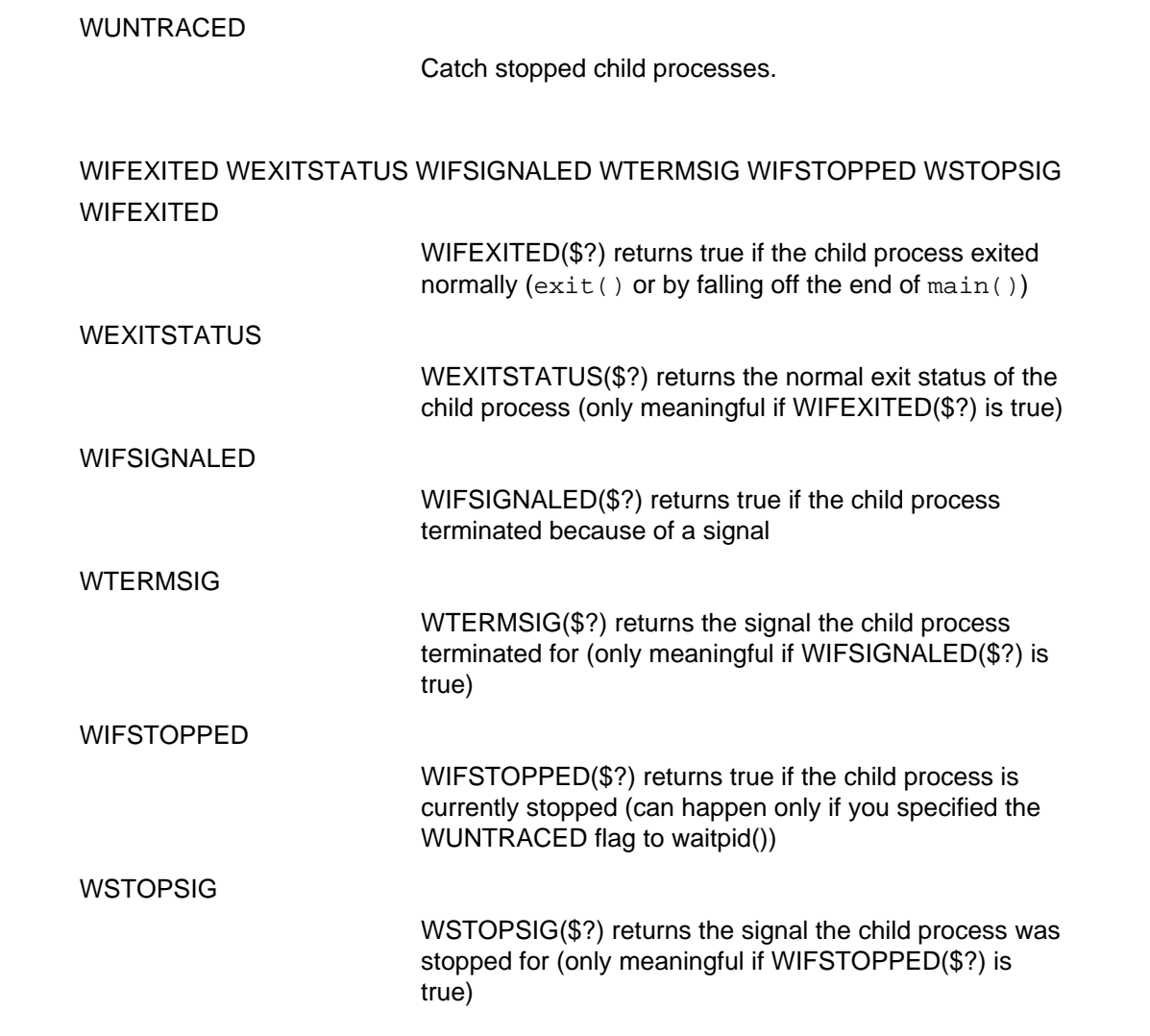